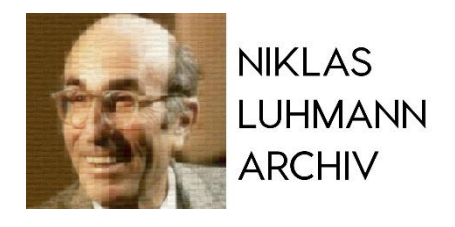

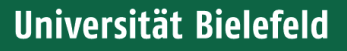

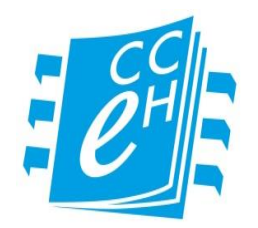

# Die Digitalisierung des Zettelkastens Niklas Luhmanns

Johannes Schmidt (Fakultät für Soziologie, Universität Bielefeld) Martina Gödel (Cologne Center for eHumanities, Universität zu Köln) Sebastian Zimmer (Cologne Center for eHumanities, Universität zu Köln)

> Niklas Luhmann – Theorie als Passion niklas-luhmann-archiv.de

## Niklas Luhmann

- 1927-1998
- 1968-1993: Universität Bielefeld
- Soziologischer, Großtheoretiker'
- 30-jähriges Forschungsprojekt: Theorie des Sozialen / Gesellschaftstheorie
- 40 Monographien / 500 Aufsätze zu Lebzeiten
- Grundlage seiner Forschungsarbeit: Zettelkasten

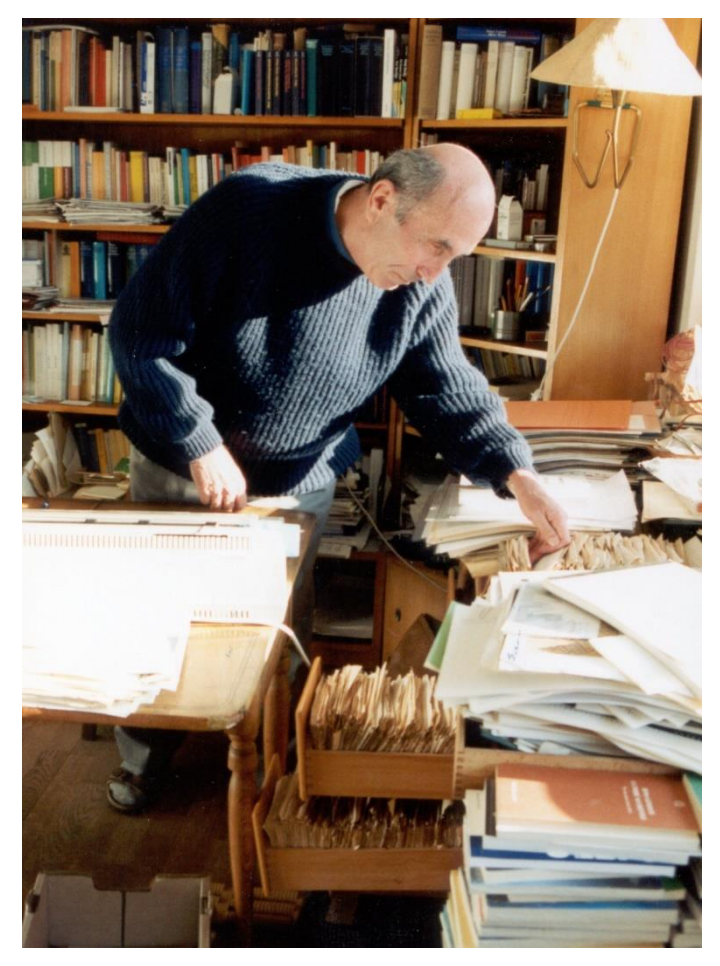

© Detlef Horster

## Das Theorieprojekt Luhmanns: Allgemeine Sozialtheorie - Gesellschaftstheorie

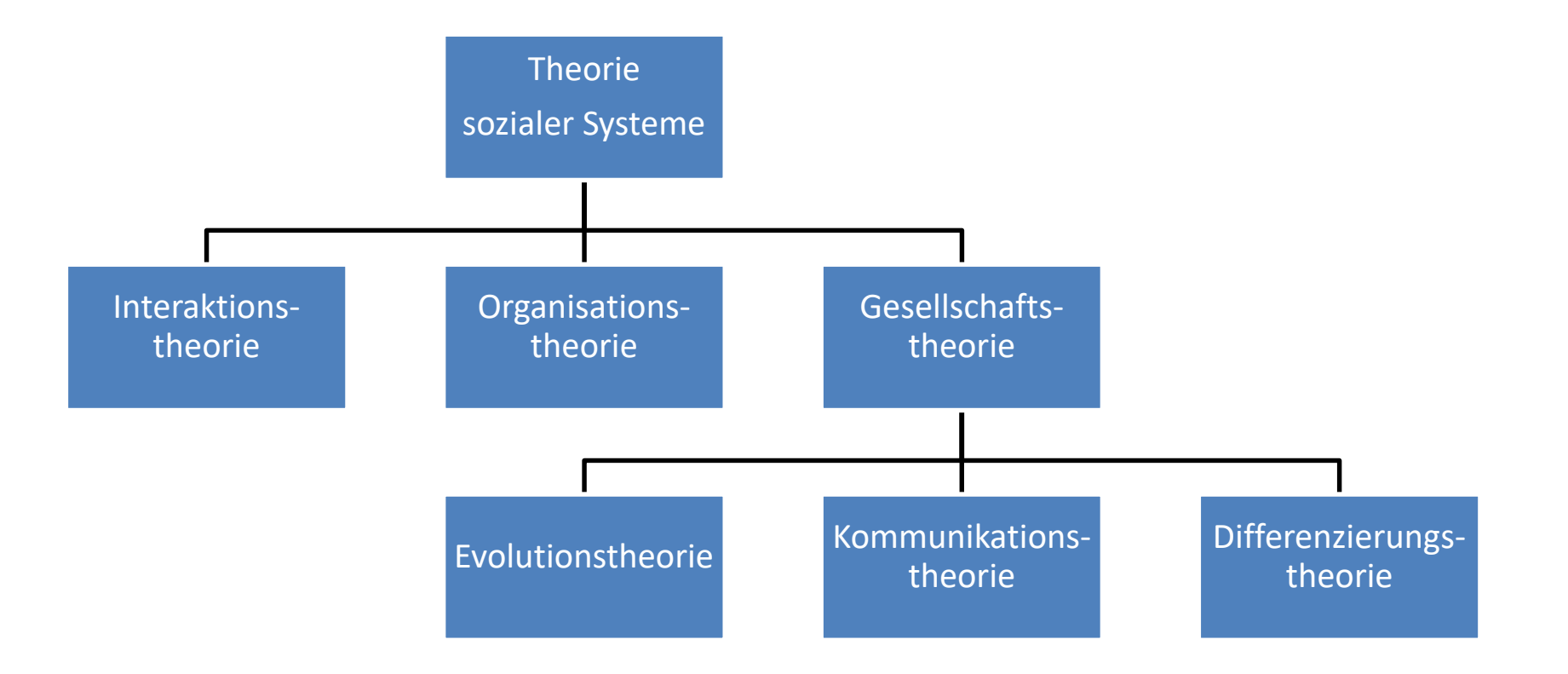

## Theorie sozialer Systeme: Die Interdependenz der Begriffe

Anlage: Soziale Systeme/Themenplan

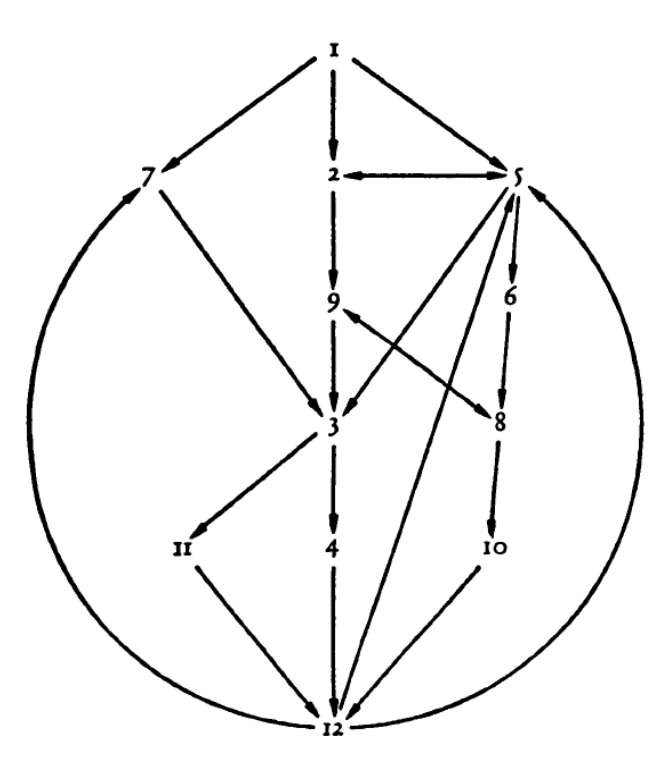

1. Soziale Systeme als allgemeiner Gegenstand 2. Doppelte Kontingenz und Systemgrenzen 3. System und Umwelt 4. Interpenetration: personale und soziale Systeme 5. Sinn 6. Schematisierung der Sinndimensionen 7. Komplexität 8. Erleben und Handeln 9. Kommunikation 10. Zeit 11. Auflösevermögen und Rekombination 12. Selbstreferenz

### Der (analoge) Zettelkasten Niklas Luhmanns

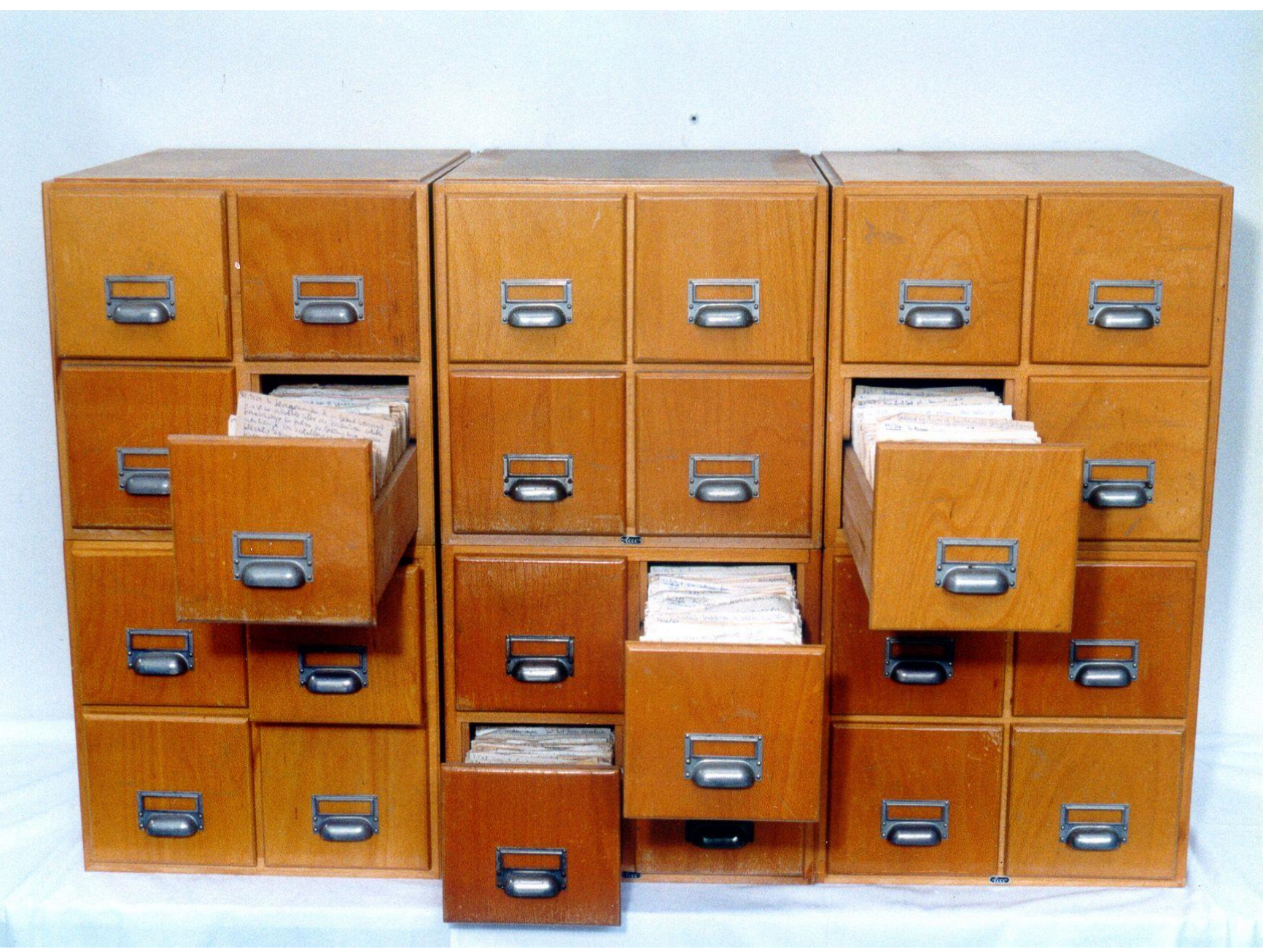

#### Der Inhalt des Zettelkastens

Zettelkasten I

- ca. 1952-1962
- verwaltungs- bzw. staatswissenschaftlicher Zugang
- 108 Abteilungen
- 7 Auszügen mit ca. 24.000 Zetteln
- bibliographischer Apparat mit ca. 1800 Einträgen
- Schlagwortregister mit ca. 1250 Einträgen

Zettelkasten II

- ca. 1963-1996
- primär soziologischer Zugang
- 11 Abteilungen
- 21 Auszügen mit ca. 66.000 Zetteln
- bibliographischer Apparat mit 16.000 Einträgen
- Schlagwortregister mit ca. 3200 Einträgen

#### Der Zettelkasten als Denkmaschine

"Ohne die Zettel, also allein durch Nachdenken, würde ich auf solche Ideen nicht kommen. Natürlich ist mein Kopf erforderlich, um die Einfälle zu notieren, aber er kann nicht allein dafür verantwortlich gemacht werden." (Archimedes und wir. Berlin, 1987, S. 142-4)

"Kombination von Ordnung und Unordnung, von Klumpenbildung und unvorhersehbarer, im adhoc-Zugriff realisierter Kombination.

Vorbedingung: Verzicht auf festgelegte Ordnung." (Zettel 9/8)

- $\Rightarrow$  der Zettelkasten als analoge Vorausentwicklung moderner Datenbanksysteme
- $\Rightarrow$  Ansatzpunkt und Herausforderung seiner Digitalisierung

#### Die Prinzipien des Zettelkasten

(1) nicht-hierarchische Ordnungsstruktur

(2) Nummerierungs- und Anschlussprinzip der Zettel

(3) Verweisungsprinzip / Vernetzung der Notizen

(4) Schlagwortregister als Einstiegspunkt

## (1) Nichthierarchische Ordnungsstruktur

#### Die Platzierung von Zetteln und Themen

- historisches Produkt der Lektüreinteressen Luhmanns
- Folge der Schwierigkeit der eineindeutigen Zuordnung

=> Prinzip des Eintrags, der nur an den **vorherigen Eintrag** anschließen muss, ohne noch zwingend auf eine übergeordnete (systematische) Struktur zu achten => zunächst vorhandene thematische Festlegung der Zettelsammlung wird teilweise wieder aufgehoben => Mehrfachablage von Notizen zu einem Thema

=> die Ordnung passt sich der Gedankenentwicklung an (Zukunftsoffenheit der Ordnung = gewisse Unordnung)

#### (1) Ordnungsstruktur

Thematische Übersicht ZK II – 1. Ordnungsebene

1 Organisationstheorie 2 Funktionalismus 3 Entscheidungstheorie 4 Amt 5 Formale / informale Ordnung 6 Souveränität / Staat 7 Einzelbegriffe / Einzelprobleme 8 Wirtschaft 9 Ad hoc Notizen 10 Archaische Gesellschaften 11 Hochkulturen

#### Thematische Übersicht ZK II - Abt. 2: Funktionalismus

#### 1 Organisationstheorie

#### 2 Funktionalismus

21 Funktionsbegriff

22 Funktion und Kausalität

23 Kausalauslegung des Handelns

- 24 Methodenfragen der funktionalen Analyse
- 25 Modelle

26 Die drei Dimensionen: sachlich – zeitlich – sozial

3 Entscheidungstheorie

4 Amt

5 Formale / informale Ordnung

6 Souveränität / Staat

7 Einzelbegriffe / Einzelprobleme

8 Wirtschaft

9 Ad hoc Notizen

10 Archaische Gesellschaften

11 Hochkulturen

#### Thematische Übersicht ZK II - Abt. 21: Funktionsbegriff

#### 2 Funktionalismus

21 Funktionsbegriff

21/3 Bezugseinheit der funktionalen Analyse

21/4 funktional/dysfunktional

21/5 Funktionalität/Kausalität

21/6 funktionale (Alternativen) Äquivalenz

21/7 Die empirische Verifikation funktionaler Aussagen

21/8 Struktur/Funktion

21/9 Zur Geschichte der expliziten funktionalen Analyse

21/10 Funktionalismus/Stabilität

21/11 funktionale Variablen

21/12 manifest/latent functions

21/13 Leistung

21/14 Funktion/Erwartung

21/15 Funktion/Gleichheit

21/16 Identität/Funktion

21/17 Theorie/Praxis

21/18 Funktionale Analyse und Reduktion von Komplexität

21/19 Funktion/Intersubjektivität

22 Funktion und Kausalität

Der Zettelkasten als Theorie- und Begriffslabyrinth

#### **21 Funktionsbegriff**

21/3 Bezugseinheit der funktionalen Analyse

21/3d Systembegriff

21/3d7 System/Umwelt-Theorie

21/3d18 System/Welt

21/3d18a Phänomenologischer Weltbegriff

21/3d18a16 Kontingenzbegriff

21/3d18ca Begriff der Komplexität

21/3d18c50c Reduktion von Komplexität

21/3d18c60o9 Risiko, Riskanz

21/3d18d Sinn

21/3d19 Systemgrenzen

21/3d26 Funktion der Systembildung

21/3d27 Besonderheiten sozialer Systeme

21/3d27f Anwendungsgebiete der Theorie sozialer Systeme:

21/3d27fB Gesellschaftstheorie

21/3d17fb7 Innendifferenzierung in Teilsysteme

21/3d27fB12g Schichtung

21/3d27fB12g38 Klassengesellschaft

#### (2) Nummerierungs- und Anschlussprinzip

Wie kommt Luhmann von der Zettelnummer 21 …

hagel a.a. 0. 1956 - 1961, 401-420; hazel 1953 Amiton Chinoy 37/1.<br>Foract Function at General Fation in Historical Gordono 1955 Pen pe 1959 Madel 1957 368/1. Meston<sup>2</sup> 19 ff. Parid Lock wood 'form remarks or the found system"<br>The formed Barbes, the changes 7 (1950) 131-116<br>Benocd Barbes, the characteristic analysis: tour problems and universal analysis: tour<br>21 (1956) 129-35<br>Harry C. Brede meie

… zu 21/3d5b11w19z6a ?

 $100 \frac{6466}{100}$ ant 1) Unhallo industrial/Ail  $L^2 + L^2 + L$ Kuna Duotour' inurs Ahrange- $\sim$ hose 9 We arnales  $\overline{\omega}$ Wigung Trinates In ilu un well in ferry re  $\Omega$ Kama

Und für was ist diese Nummerierung die Lösung?

#### **Das Problem**:

Zettel (wo?) einstellen und (wie?) wiederfinden

#### **Die Lösung**:

- explizit ausgewiesener Stellplatz
- Durchnummerierung in Orientierung am Zettelkontext

Das Problem: wo einstellen und wie wiederfinden? Die Lösung: fester Stellplatz und Durchnummerierung!

1/1 Zettelnotiz

Das Problem: wo einstellen und wie wiederfinden? Die Lösung: fester Stellplatz und Durchnummerierung!

1/1 Zettelnotiz

1/2 Fortführung der Zettelnotiz von 1/1

Das Problem: wo einstellen und wie wiederfinden? Die Lösung: fester Stellplatz und Durchnummerierung!

1/1 Zettelnotiz 1/1a Anschluss an einen Begriff auf 1/1

1/2 Fortführung der Zettelnotiz von 1/1

Das Problem: wo einstellen und wie wiederfinden? Die Lösung: fester Stellplatz und Durchnummerierung!

1/1 Zettelnotiz

1/1a Anschluss an einen Begriff auf 1/1 1/1b Fortführung der Zettelnotiz von 1/1a 1/2 Fortführung der Zettelnotiz von 1/1

Das Problem: wo einstellen und wie wiederfinden? Die Lösung: fester Stellplatz und Durchnummerierung!

1/1 Zettelnotiz 1/1a Anschluss an einen Begriff auf 1/1 1/1a1 Anschluss an einen Begriff auf 1/1a 1/1b Fortführung der Zettelnotiz von 1/1a 1/2 Fortführung der Zettelnotiz von 1/1

Das Problem: wo einstellen und wie wiederfinden? Die Lösung: fester Stellplatz und Durchnummerierung!

1/1 Zettelnotiz

1/1a Anschluss an einen Begriff auf 1/1 1/1a1 Anschluss an einen Begriff auf 1/1a 1/1a2 Fortführung der Zettelnotiz von 1/1a1 1/1b Fortführung der Zettelnotiz von 1/1a 1/2 Fortführung der Zettelnotiz von 1/1

Das Problem: wo einstellen und wie wiederfinden? Die Lösung: fester Stellplatz und Durchnummerierung!

1/1 Zettelnotiz

1/1a Anschluss an einen Begriff auf 1/1 1/1a1 Anschluss an einen Begriff auf 1/1a 1/1a2 Fortführung der Zettelnotiz von 1/1a1 1/1a2a Anschluss an 1. Begriff auf 1/1a2 1/1b Fortführung der Zettelnotiz von 1/1a 1/2 Fortführung der Zettelnotiz von 1/1

Das Problem: wo einstellen und wie wiederfinden? Die Lösung: fester Stellplatz und Durchnummerierung!

1/1 Zettelnotiz

1/1a Anschluss an einen Begriff auf 1/1 1/1a1 Anschluss an einen Begriff auf 1/1a 1/1a2 Fortführung der Zettelnotiz von 1/1a1 1/1a2a Anschluss an 1. Begriff auf 1/1a2 1/1a2b Anschluss an 2. Begriff auf 1/1a2 1/1b Fortführung der Zettelnotiz von 1/1a 1/2 Fortführung der Zettelnotiz von 1/1

#### (3) Verweisungsprinzip: Vom Einzelzettel zum Netzwerk der Notizen

Erst die Vernetzung der Notizen macht den Zettelkasten zum 'Überraschungsgenerator': statt Linearität netzwerkartige Struktur in Form von Querverweisen (Hyperlinks')

- ZK I: ca. 20.000 interne Verweise
- ZK II: ca. 30.000 interne Verweise

"In der Entscheidung, was ich an welcher Stelle in den Zettelkasten hineintue, kann […] viel Belieben herrschen, sofern ich nur die anderen Möglichkeiten durch Verweisung verknüpfe"

 $\Rightarrow$  Verweisungsstruktur ein "spinnenförmiges System"

#### Verweisungstypen

a) **Sammelverweise** am Beginn eines thematischen Blocks

Heologie<br>Verstituur (u. 7, Ind 7,96; 7,757; 7,7960 60,4218 Joletoni un depitimilo 54,2 Ideologie/ Abeitile lung 44, 16 44, 5 (e) formale/informale Jacologie 70,6 Jawaryn Nisantworthy 71,29 Systematis de Anhury (m. 28, 1025a (Rativial 161 de Org.) Ideology / Antonitor 45, 1k2

#### Verweisungstypen b) Verweise im Rahmen einer **Gliederungsstruktur**

#### Verweisungstypen

c) **Einzelverweis** auf einen **ergänzenden** Zettel (Nahverweis)

Das M Ju tutte Verbeherz that Sinfatrun Les Metchelistany Vorstine-fitzationer, Gius Subilei duy beclary jusce just finalista - were may Den Suhler Dungsbegant in Kerden weiten time, nederen will also with gere hilled why enthall live kind which Ware unter mehreren Moglibuester. In Rombine- himatomen wird ein Hereolyper Chema VS Situations ouffany in sit entire. Wellia des tituations angepanier Hauldens winfact du rabilers ergosfen. fourth man Violentials Lopics in Jan Ropichord, where initially en to man en vielle is and and den hound, en benis in di, Corbitante stechts and the funboling with In hutchills hay von zoutine tituation mi tension - charged, hucedain, multiple-possibility, homate situation up. and

#### Verweisungstypen d) **Einzelverweis** auf einen Zettel an **anderer Stelle** der Sammlung

17, 162 bestimmter fituation mothers. "Purpose itself has no meaning hourse, except in an environment. (Barnow 5-196) 1, 18. aux 7,7 e Hereman Jerike refer time alejen en Silnation voians. je hude de forch soit der hisfolding nation, un 25 hills reductive is dially. Siluation and bertrunk Ramburney, Banan SAG -140. In utriges 60.4 ff. **ink** 60.4n; 60,4m Dann Ist nations will percyt, but is une sinations pourtence, pourte gentlete Bibey to au herten gabe / hagunalsums, mot cole bi Mesuring Banards). In programatile delevant it wieequis lign von Bilensambert, des ein bewerden

(4) Schlagwortregister: Einstiegspunkte in die Sammlung

Verzicht auf eine eindeutige inhaltliche Ordnung der Notizen macht eine Technik des Wiederfindens notwendig: Identifikation eines thematisch einschlägigen Einstiegspunkts über das **Schlagwortregister**

- $\Rightarrow$  Idee: pro Schlagwort ist die Nennungen weniger Systemstellen ausreichend, da die übrigen relevanten Notizen durch das Verweisungssystem erschlossen werden
- $\Rightarrow$  erst die **Kombination** von Schlagwortregister und Verweisungssystem erschließt den Zettelkasten

#### Schlagwortregister: Rh - Ri

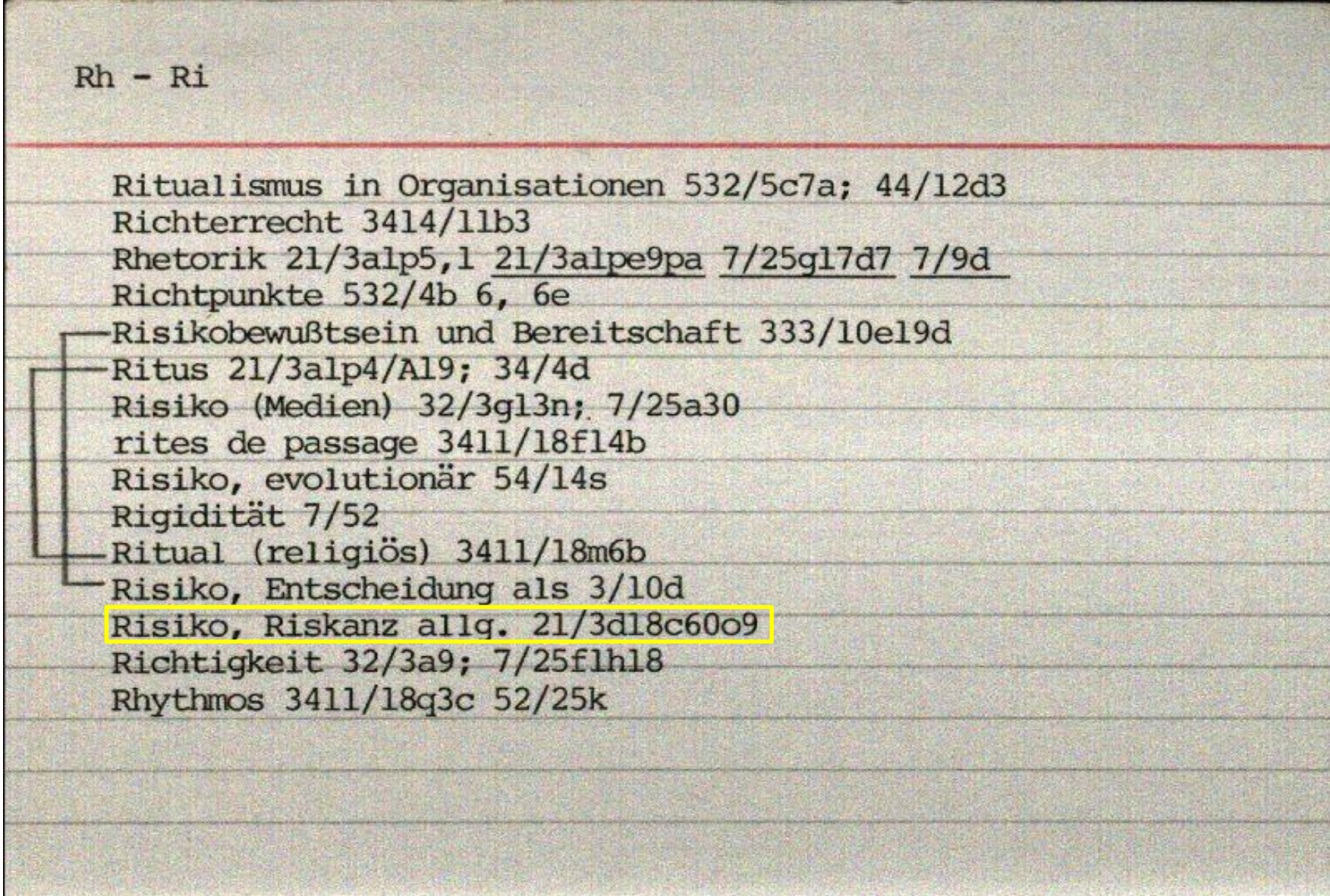

#### Exemplarische Übersicht über Verweisungspfade: Risiko

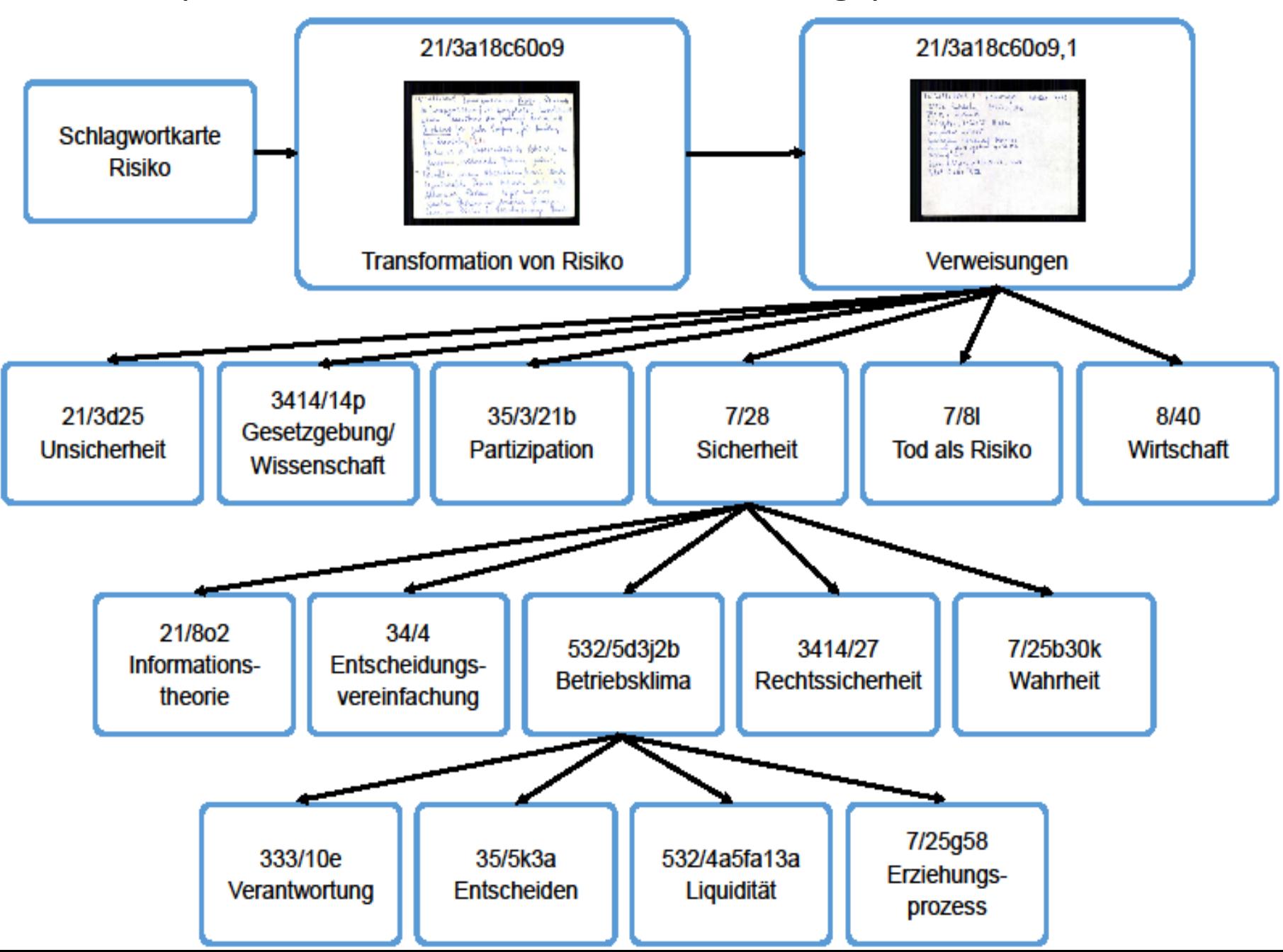

### Die Vernetzung des digitalen Zettelkastens

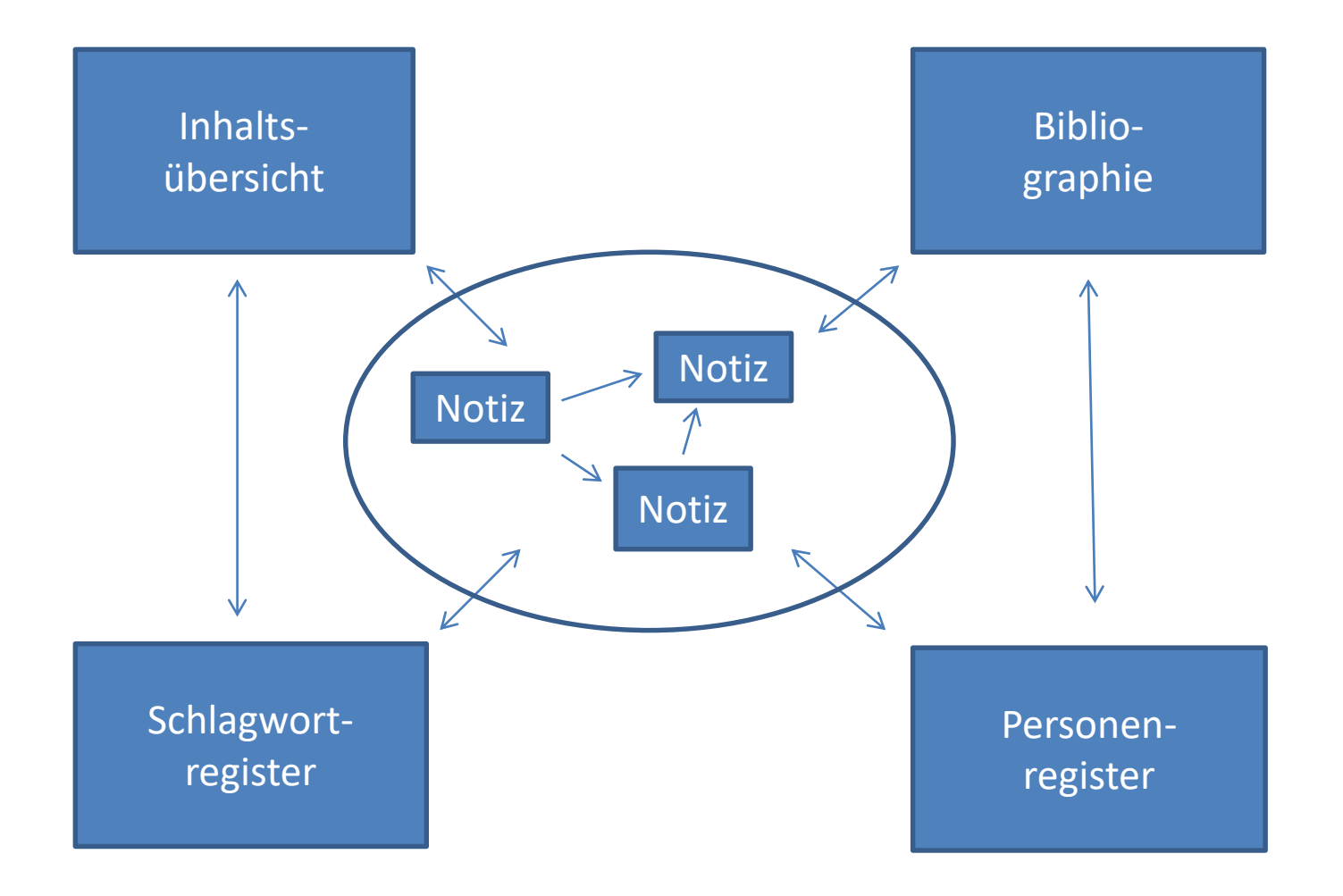

# Modellierung der Inhalte und technische Umsetzung

## Imagedigitalisierung

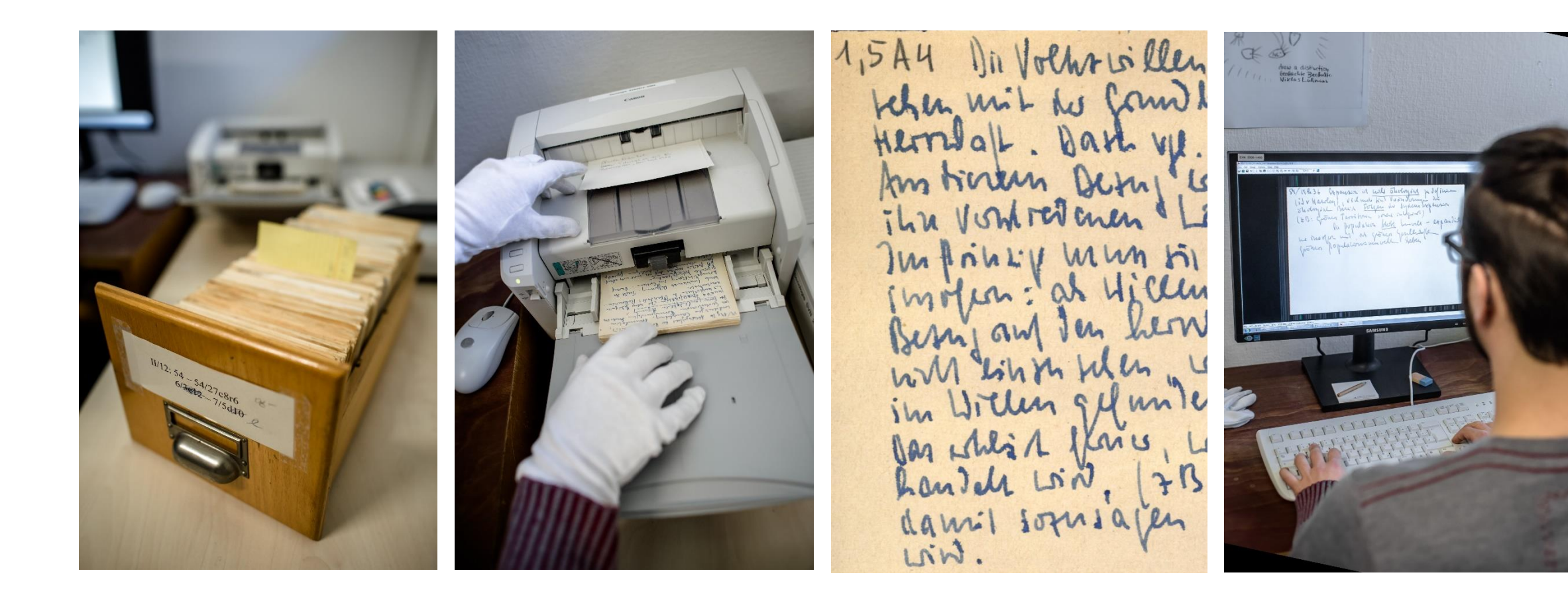

Di Voltorio llen letri ist im Mannmenlang m problems time here wind

Einfache Transkription

1,5A4 Die Volkswillenlehre ist im Zusammenhang zu setzen mit der Grundbestimmung des Staates durch Herrschaft. Dazu vgl. 21,10d

Aus diesem Bezug erwachsen die Probleme dieser Lehre und ihre verschiedenen Lösungsmöglichkeiten.
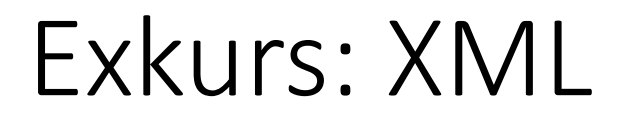

### **XML - eXtensible Markup Language**

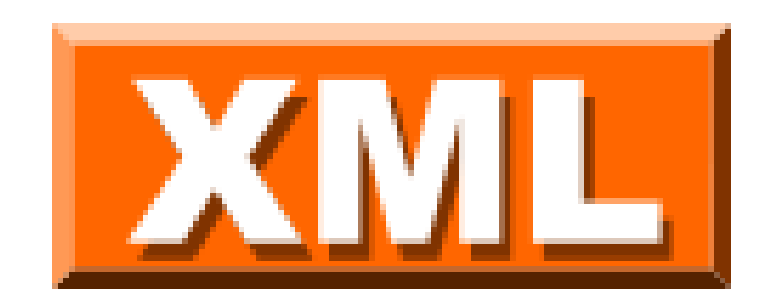

### <zettel>[Transkription eines Zettels folgt hier]</zettel>

## Exkurs erweitert: TEI

## **TEI - Text Encoding Initiative**

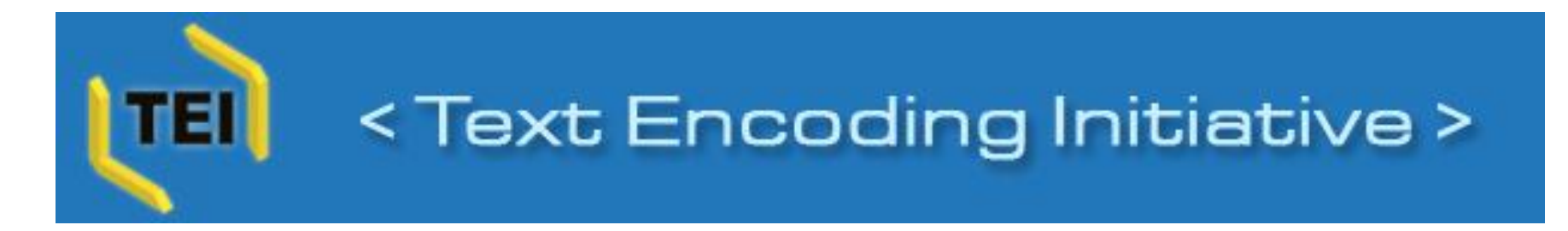

[<div type="zettel-vorderseite"><p>\[Transkription eines Zettels folgt hier\]</p></div>](http://www.tei-c.org/release/doc/tei-p5-doc/en/html/ref-div.html)

Pro Zettelseite eine XML-TEI Datei

<p><fw type="luhmann\_num">1,5A4</fw> Die Volkswillenlehre ist im Zusammenhang zu<lb/>setzen mit der Grundbestimmung des Staates durch<lb/>Herrschaft. Dazu vgl. <ref target="#ZKI\_1\_NB\_21-10d V">21,10d</ref></p>

<p>Aus diesem Bezug erwachsen die Probleme dieser Lehre und<lb/>lb/>ihre verschiedenen Lösungsmöglichkeiten</p>...

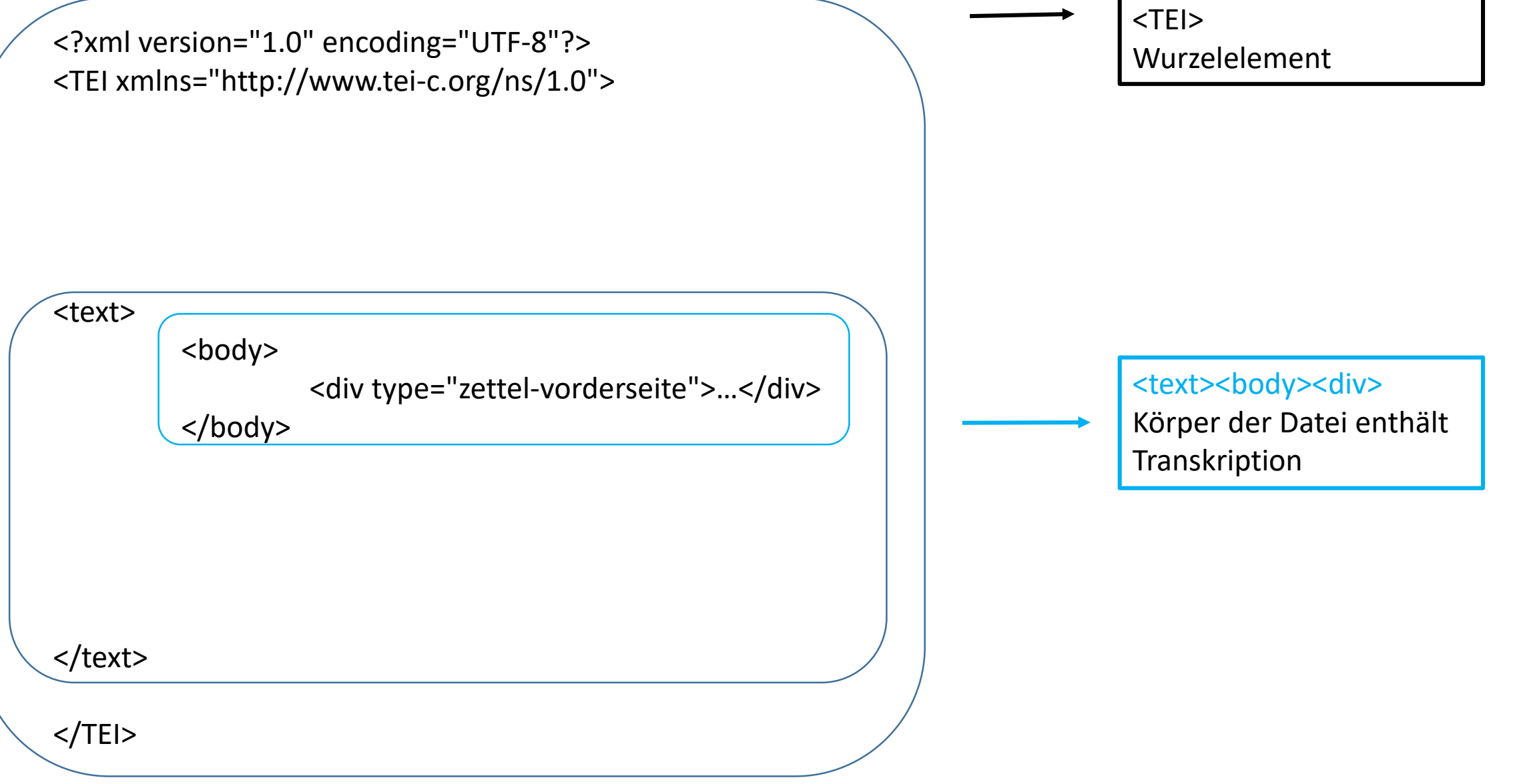

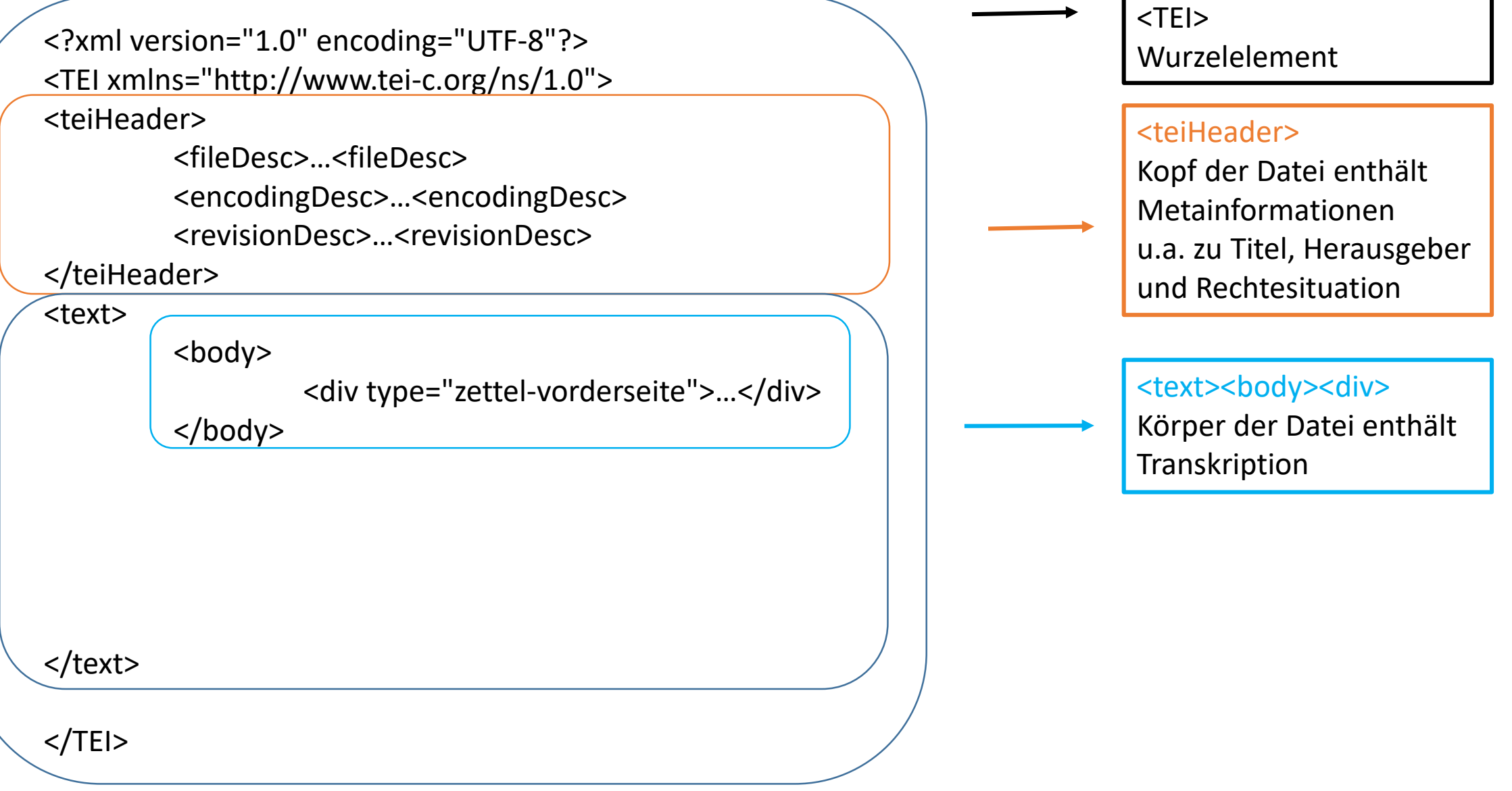

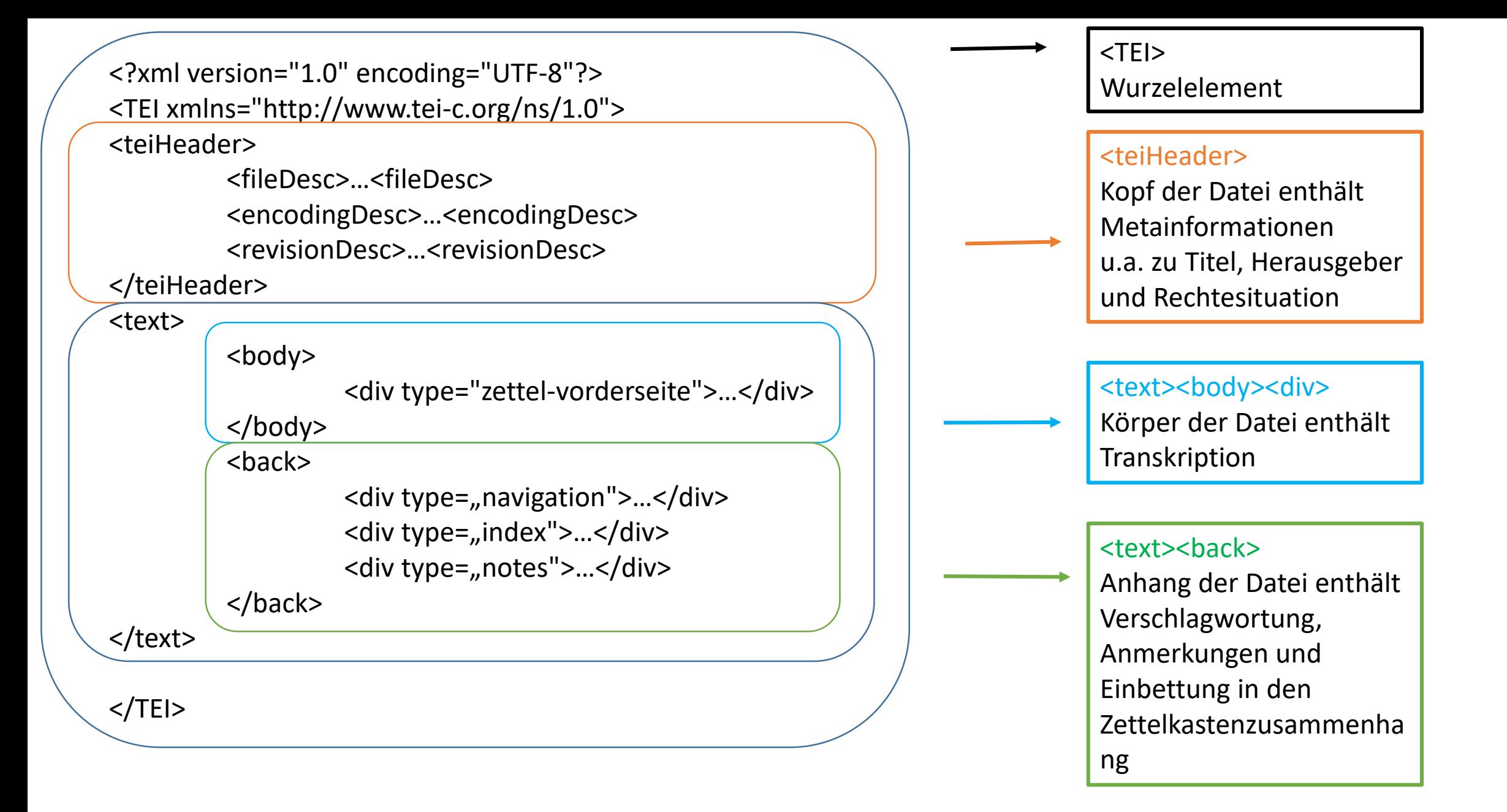

### $\leq$ div type="navigation">

<linkGrp type="numerical\_navigation"> <ptr type="vorwaerts-im-nummerierten-Gliederungsverlauf" target="#ZK\_1\_NB\_1-3\_V"/> <ptr type="rueckwaerts-im-nummerierten-Gliederungsverlauf" target="#ZK\_1\_NB\_1-1\_V"/> </linkGrp> <linkGrp type="logical\_navigation"> <ptr type="vorwaerts-in-diesem-Strang" target="#ZK\_1\_NB\_1-2a\_V"/> <ptr type="vorwaerts-in-eingeschobenem-Strang" target="#"/> <ptr type="vorwaerts-in-ergaenzendem-Strang" target="#"/> <ptr type="vorwaerts-in-parallelem-Strang" target="#"/> <ptr type="rueckwaerts-in-diesem-Strang" target="#ZK\_1\_NB\_1-1\_V"/> <ptr type="Anfang-des-Strangs" target="#ZK\_1\_NB\_1\_1\_V"/> <ptr type="zurueck-zu-hoeherem-Strang" target="#"/> </linkGrp> <linkGrp type="original\_physical\_navigation"> <ptr type="naechste-vorderseite-im-zettelkasten" target="#ZK\_1\_NB\_1-2a\_V"/> <ptr type="vorherige-vorderseite-im-zettelkasten" target="#ZK\_1\_NB\_1-1d\_V"/> <ptr type="naechster-scan-im-zettelkasten" target="#ZK\_1\_NB\_1-2\_R"/> <ptr type="vorheriger-scan-im-zettelkasten" target="#ZK\_1\_NB\_1-1d\_R"/> <ptr type="kehrseite" target="#ZK\_1\_NB\_1-2\_R"/> </linkGrp> <linkGrp type="corrected\_physical\_navigation"> <ptr type="Vorderseite-des-vorherigen-Zettels-in-corrected-physical-sequence" target="#ZK\_1\_NB\_1-1d\_V"/> <ptr type="Vorderseite-des-naechsten-Zettels-in-corrected-physical-sequence" target="#ZK\_1\_NB\_1-2a\_V"/> <ptr type="kehrseite" subtype="unverbunden-irrelevant" target="#ZK\_1\_NB\_1-2\_R"/> </linkGrp> <idno type="corrected\_physical\_sequence" sortKey="1-000009-1"/>

<linkGrp type="numerical\_navigation">

<ptr type="vorwaerts-im-nummerierten-Gliederungsverlauf" target="#ZK\_1\_NB\_1-3\_V"/> <ptr type="rueckwaerts-im-nummerierten-Gliederungsverlauf" target="#ZK\_1\_NB\_1-1\_V"/> </linkGrp>

<linkGrp type="logical\_navigation"> <ptr type="vorwaerts-in-diesem-Strang" target="#ZK\_1\_NB\_1-2a\_V"/> <ptr type="vorwaerts-in-eingeschobenem-Strang" target="#"/> <ptr type="vorwaerts-in-ergaenzendem-Strang" target="#"/> <ptr type="vorwaerts-in-parallelem-Strang" target="#"/> <ptr type="rueckwaerts-in-diesem-Strang" target="#ZK\_1\_NB\_1-1\_V"/> <ptr type="Anfang-des-Strangs" target="#ZK\_1\_NB\_1\_1\_V"/> <ptr type="zurueck-zu-hoeherem-Strang" target="#"/> </linkGrp>

<div type="navigation">

<linkGrp type="original\_physical\_navigation"> <ptr type="naechste-vorderseite-im-zettelkasten" target="#ZK\_1\_NB\_1-2a\_V"/> <ptr type="vorherige-vorderseite-im-zettelkasten" target="#ZK\_1\_NB\_1-1d\_V"/> <ptr type="naechster-scan-im-zettelkasten" target="#ZK\_1\_NB\_1-2\_R"/> <ptr type="vorheriger-scan-im-zettelkasten" target="#ZK\_1\_NB\_1-1d\_R"/> <ptr type="kehrseite" target="#ZK\_1\_NB\_1-2\_R"/> </linkGrp>

<div type="navigation">

<linkGrp type="corrected\_physical\_navigation">

<ptr type="Vorderseite-des-vorherigen-Zettels-in-corrected-physical-sequence"

target="#ZK\_1\_NB\_1-1d\_V"/>

<ptr type="Vorderseite-des-naechsten-Zettels-in-corrected-physical-sequence"

target="#ZK 1 NB 1-2a  $V''/>$ 

<ptr type="kehrseite" subtype="unverbunden-irrelevant" target="#ZK\_1\_NB\_1-2\_R"/> </linkGrp>

<idno type="corrected\_physical\_sequence" sortKey="1-000009-1"/>

### Verknüpfungen

### Einordnung und Referenzen

#### Numerischer Gliederungsverlauf

Vorwärts im nummerierten Gliederungsverlauf #ZK\_1\_NB\_1-3\_V

### Inhaltlich-logische Stränge

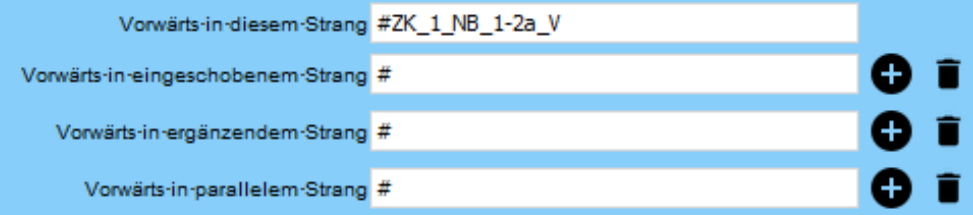

### Korrigierte physische Navigation

Nächste-Vorderseite #ZK\_1\_NB\_1-2a\_V

Kehrseite (#ZK\_1\_NB\_1-2\_R) Unverbunden und irrelevant  $\sim$ 

### Verschlagwortung

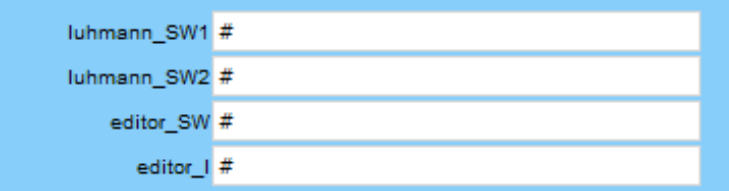

### Anmerkungen

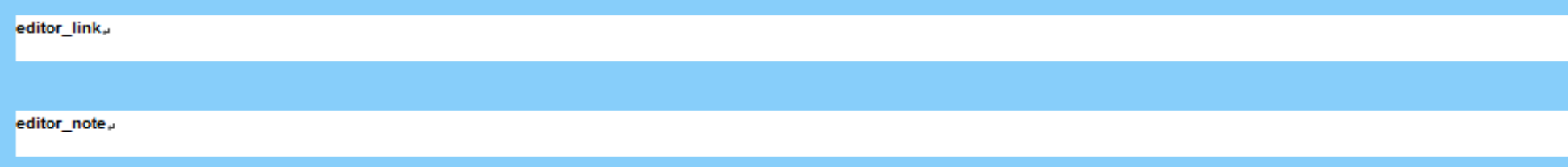

### Live-Demo

### Live-Demo

#### • ZK\_1\_01\_01\_069\_V\_N\_NB\_1-5A4\_sample.xml ×

TEI text back div

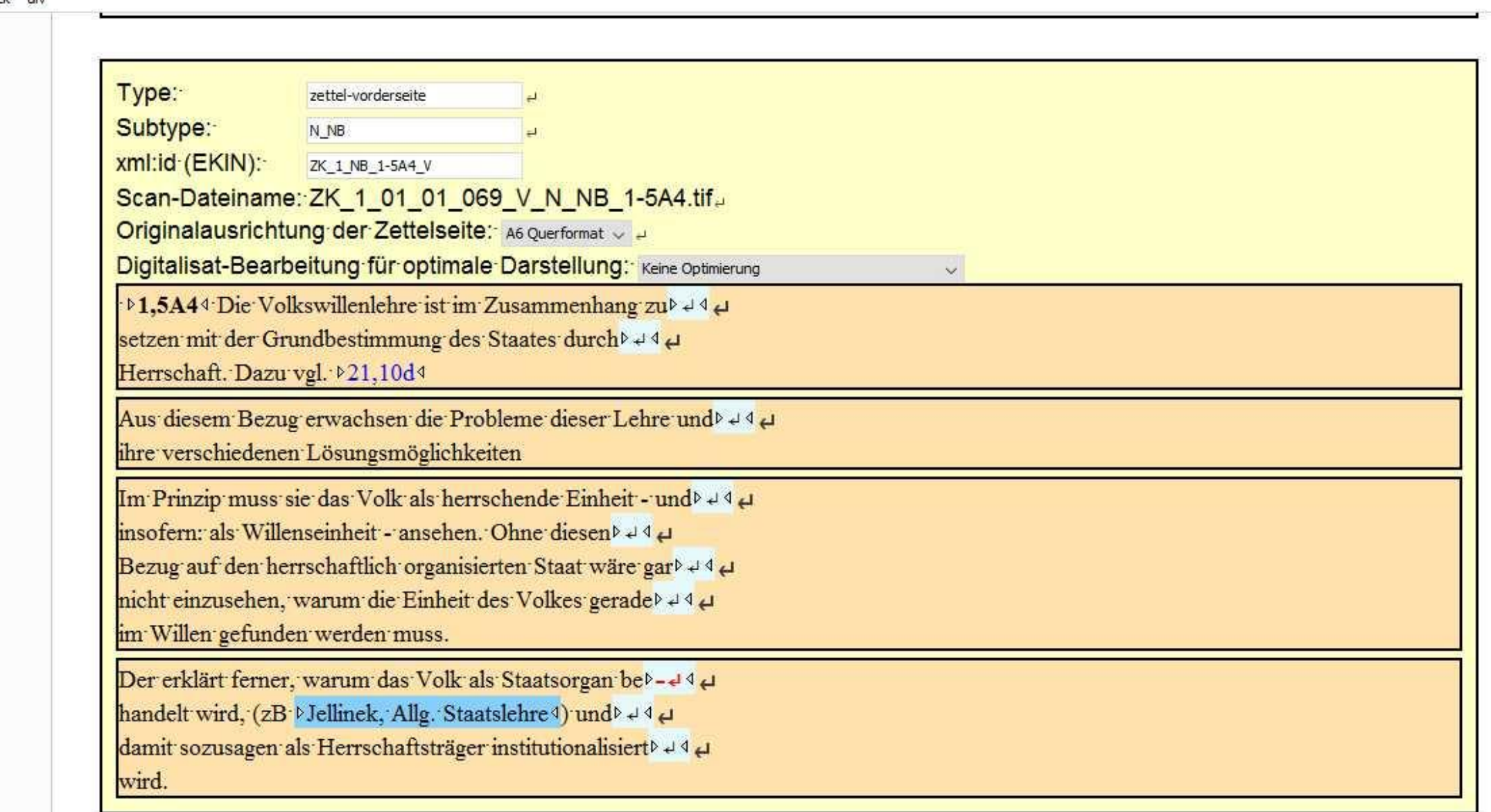

# Visualisierungen

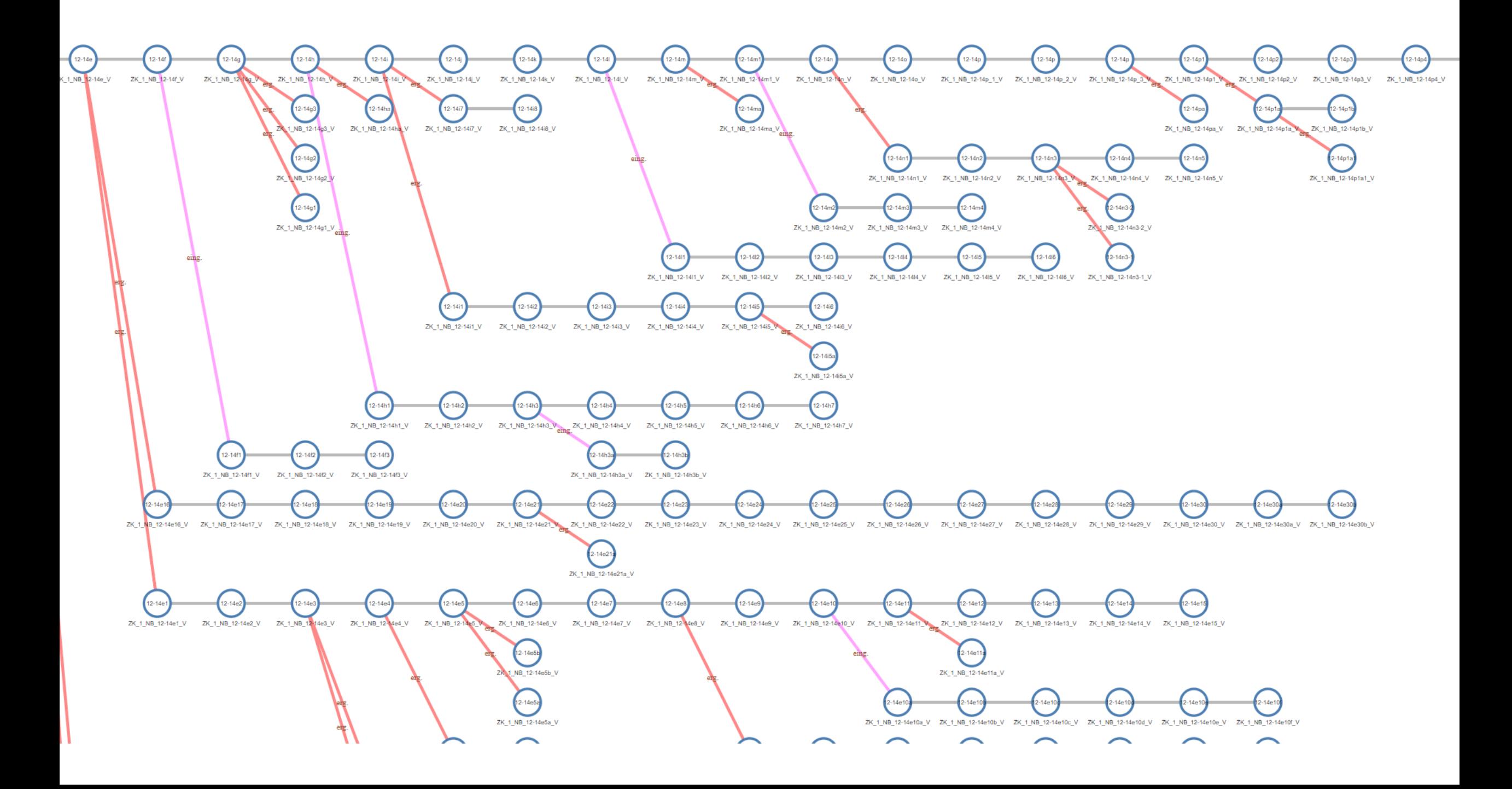

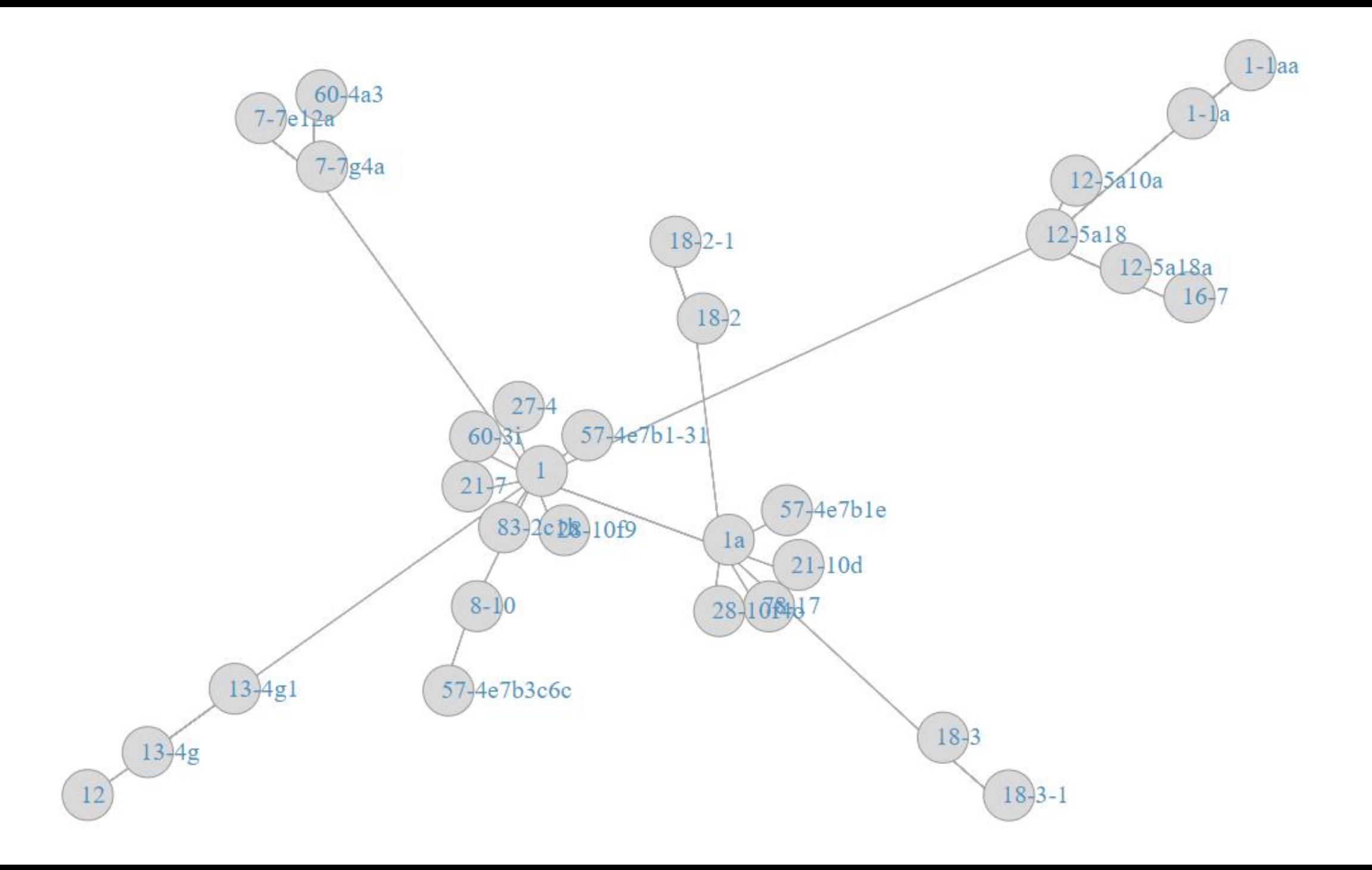

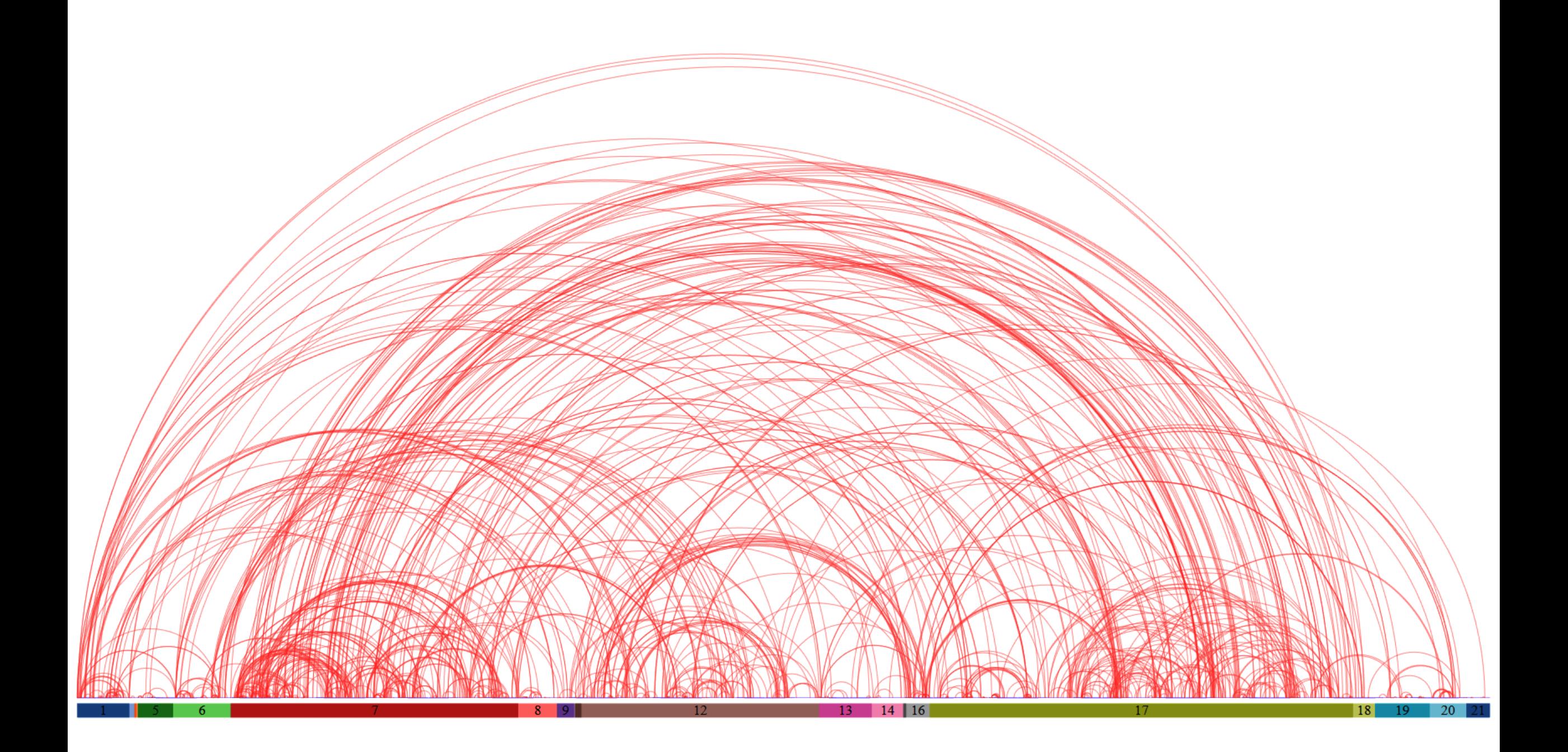

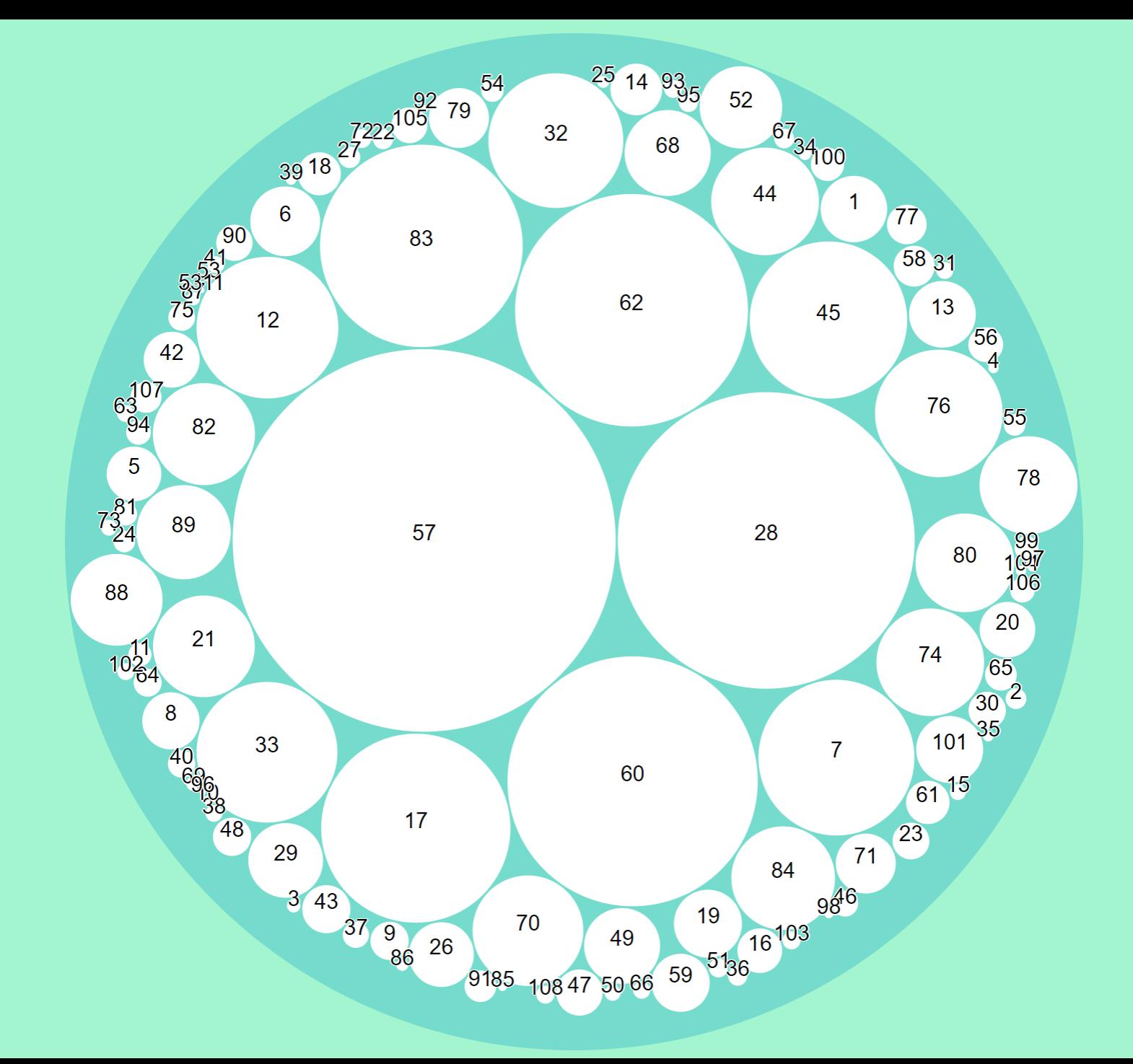

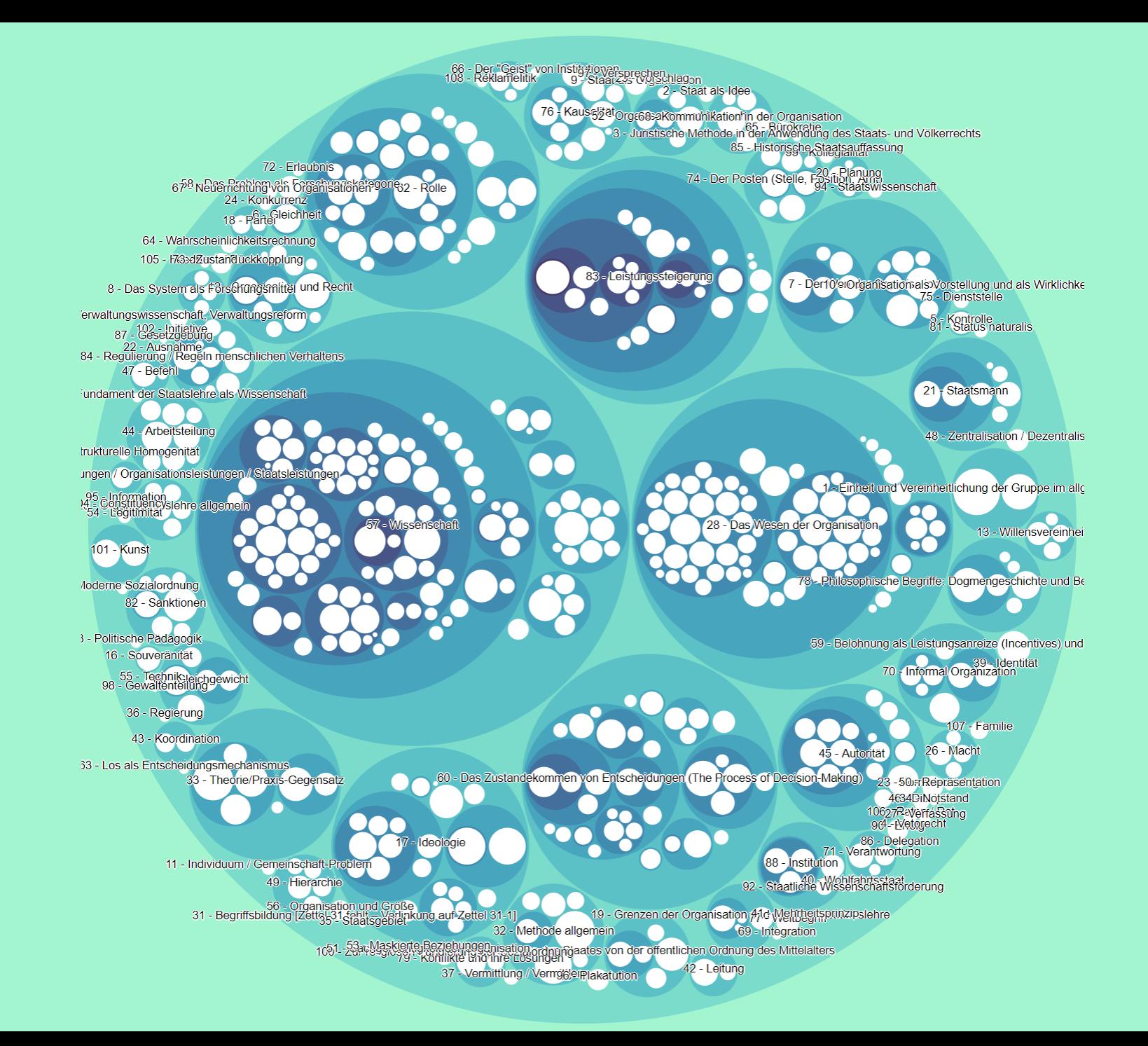

# Technische Infrastruktur

## Die wichtigsten Tools

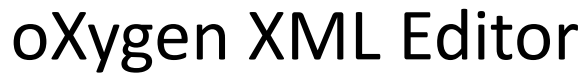

Arbeitsoberfläche zum Transkribieren und Annotieren von Zetteln und Manuskripten

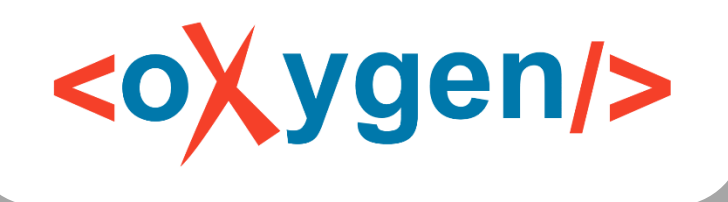

## BranchView/LinkView

Visualisierungen von Zettel-Netzwerken und inhaltlich-logischen Einordnungen der Zettel

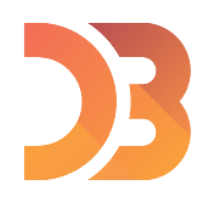

## Proxy-Server

Sicherheitsschranken. Prüfen Anfragen auf Validität.

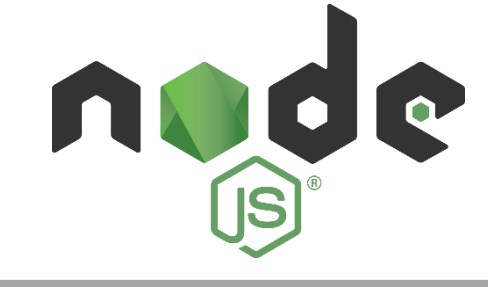

React

## GitLab der UB Bielefeld

Zur Aufbewahrung und Versionierung aller Transkriptionen und Metadaten

GitLab

## XML-Datenbank

Enthält XML-Dateien zu allen Beständen, Abfrage via XQuery

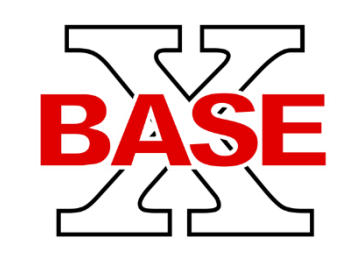

## Projektportal

Webanwendung mit Benutzerinterface

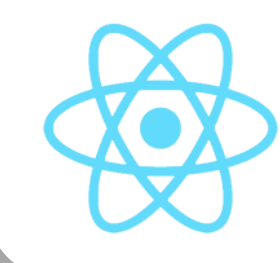

# Warum?

- Open Source V BASE
- Niedrigschwelligkeit X
- Separation of Concerns BASE
- Modularität BASE
- Microservices |
- Großes Ökosystem
- Komponentenbasierte Webentwicklung
- Wenige Context Switches

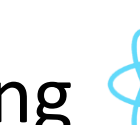

## Das sind natürlich längst nicht alle Tools...

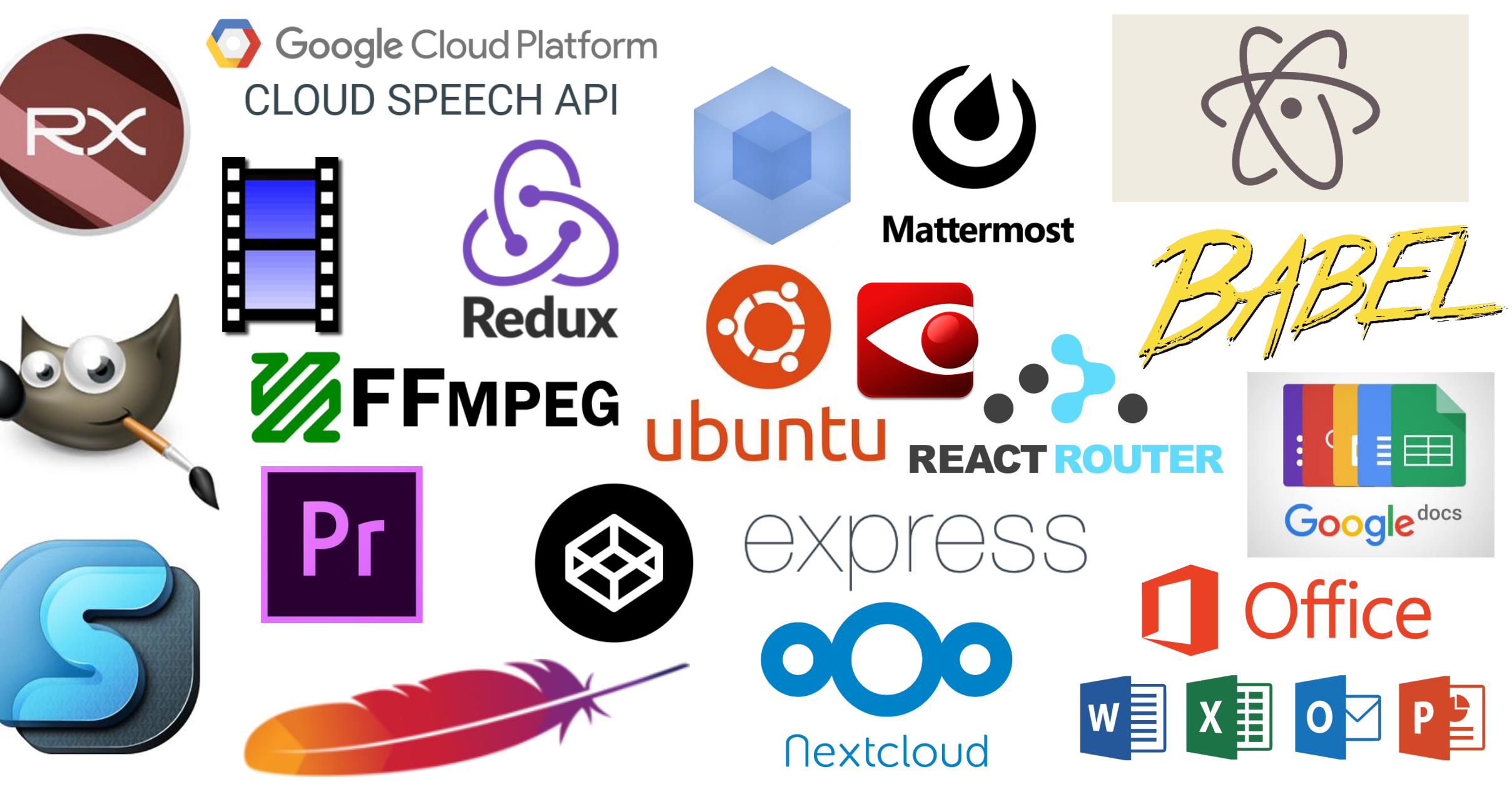

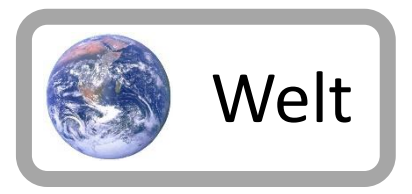

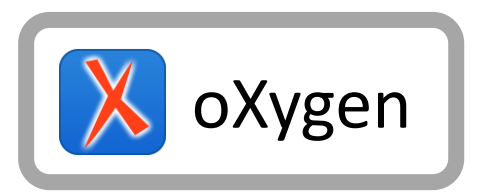

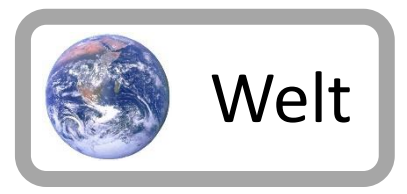

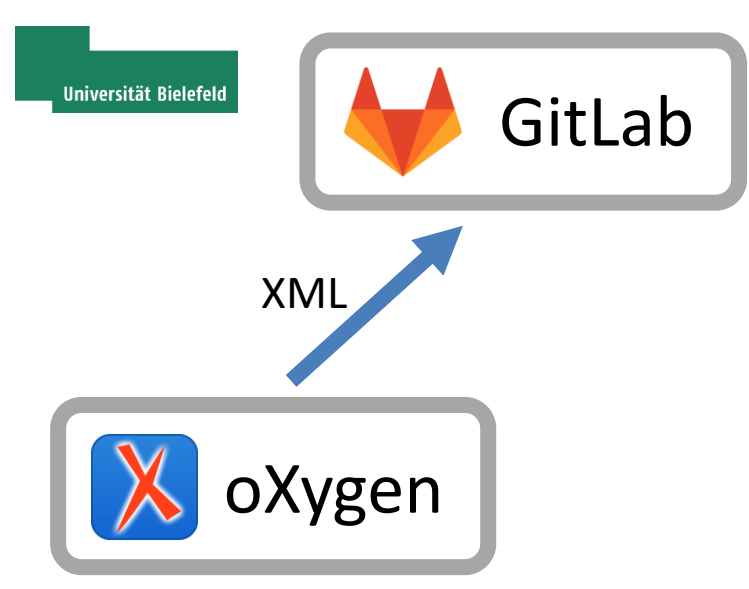

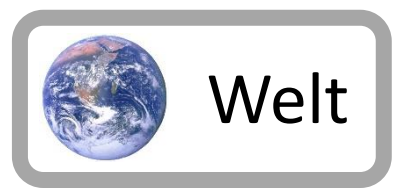

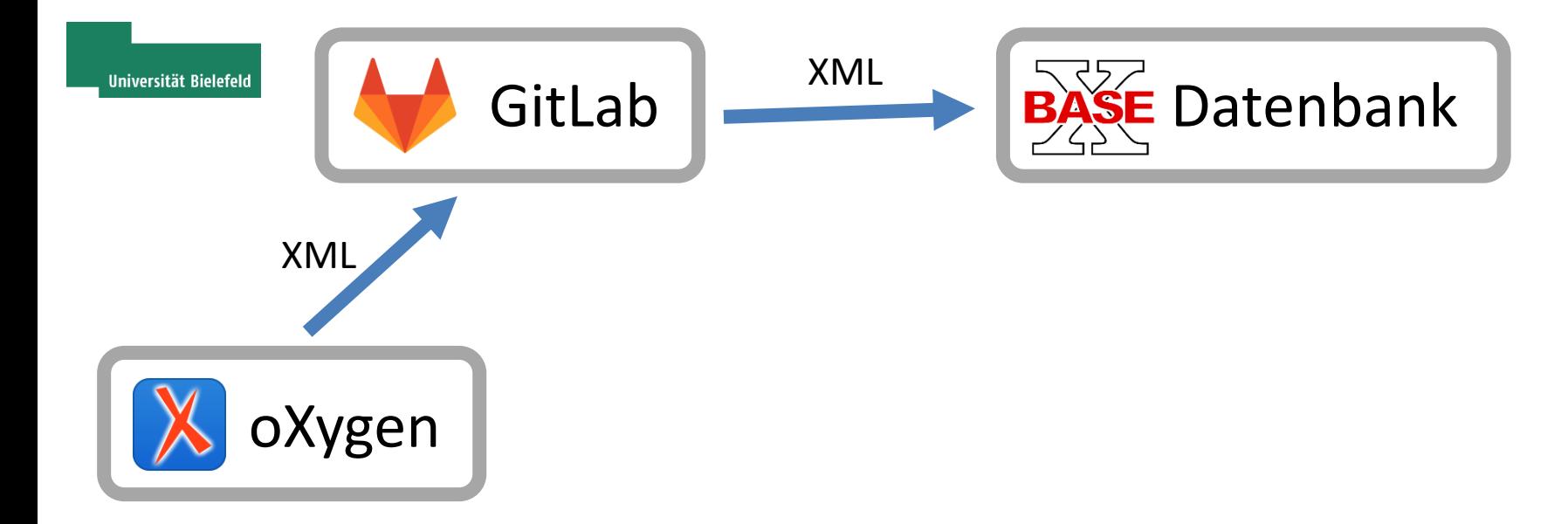

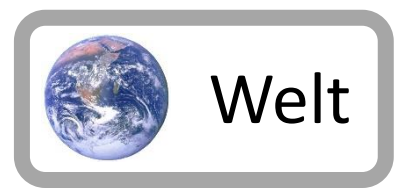

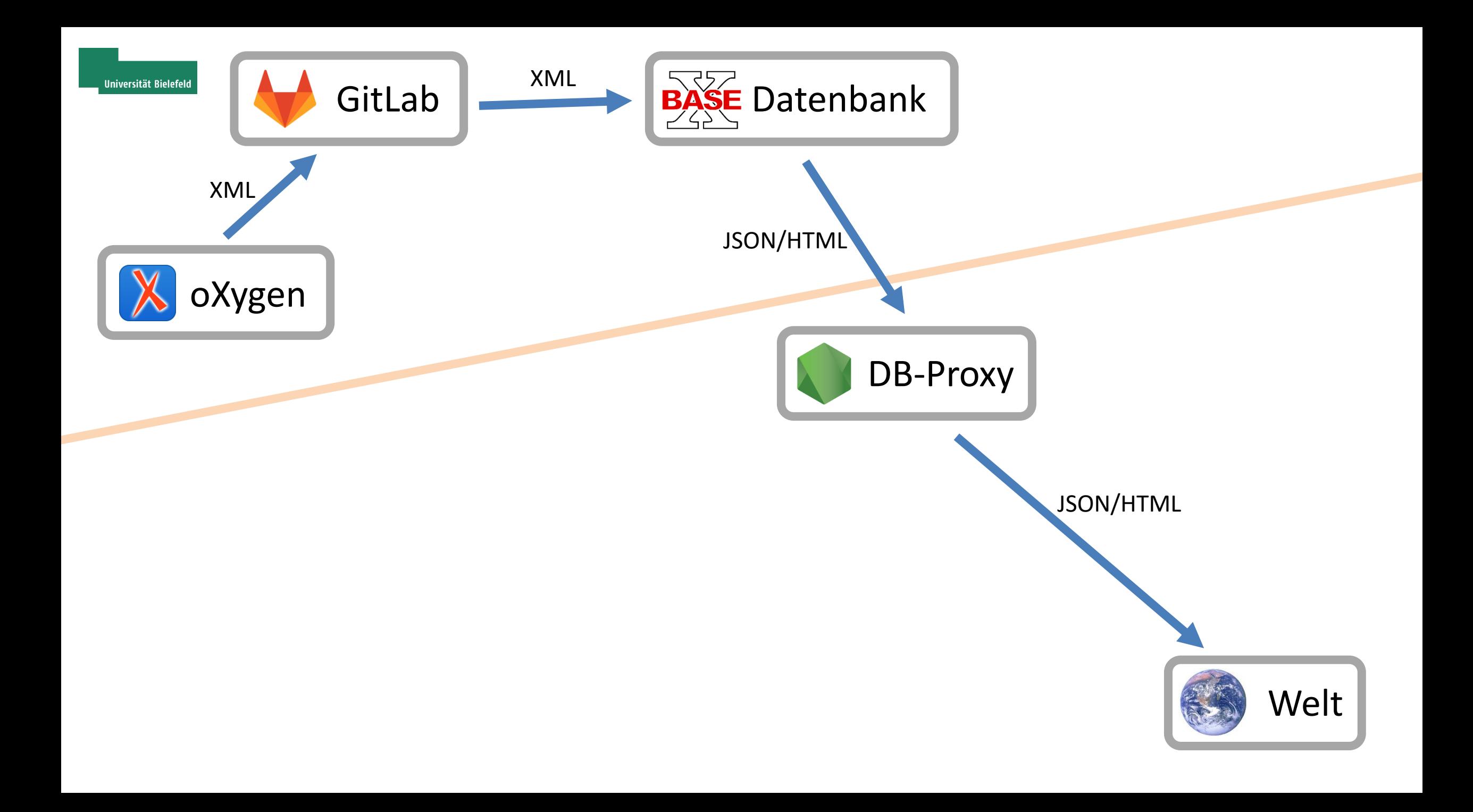

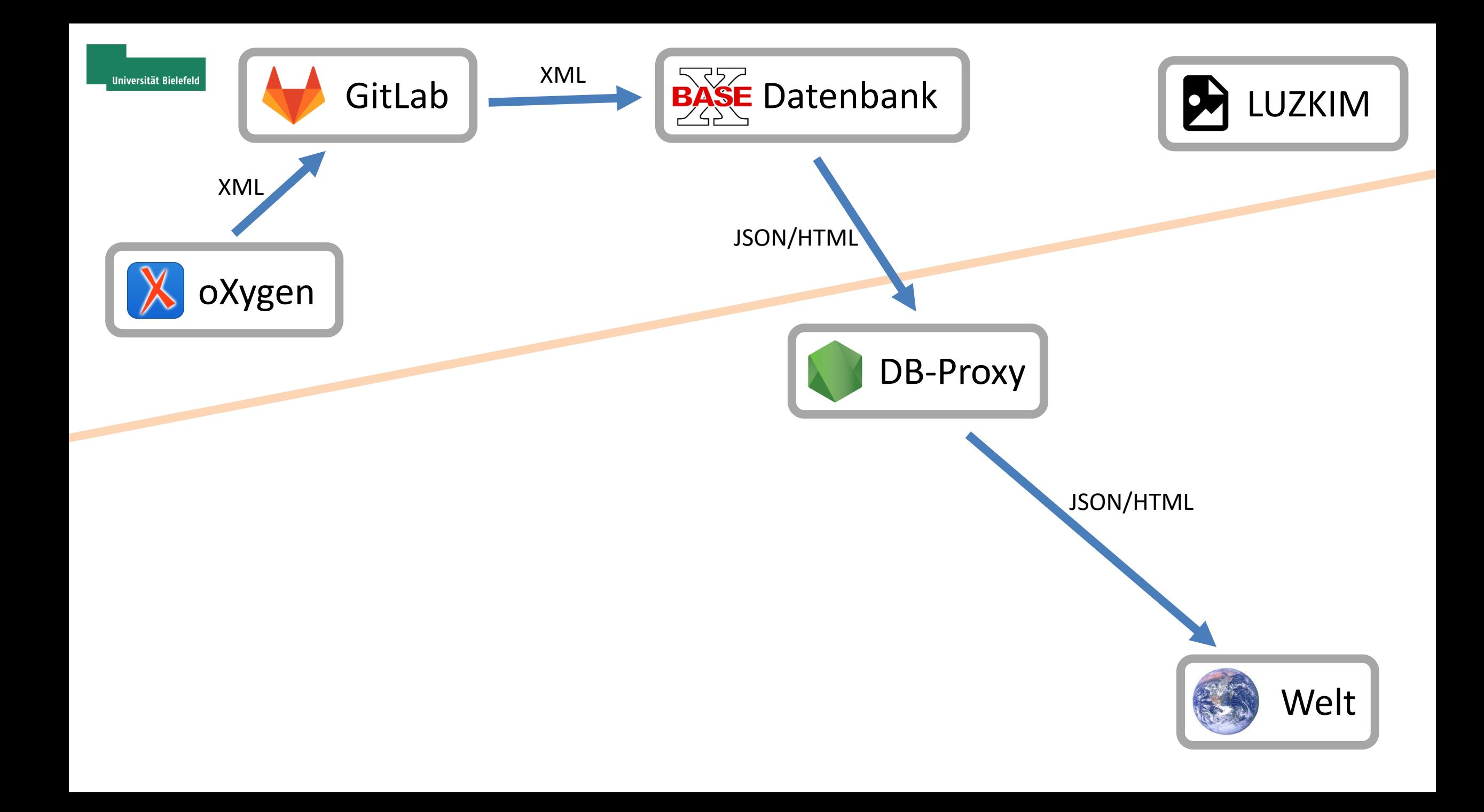

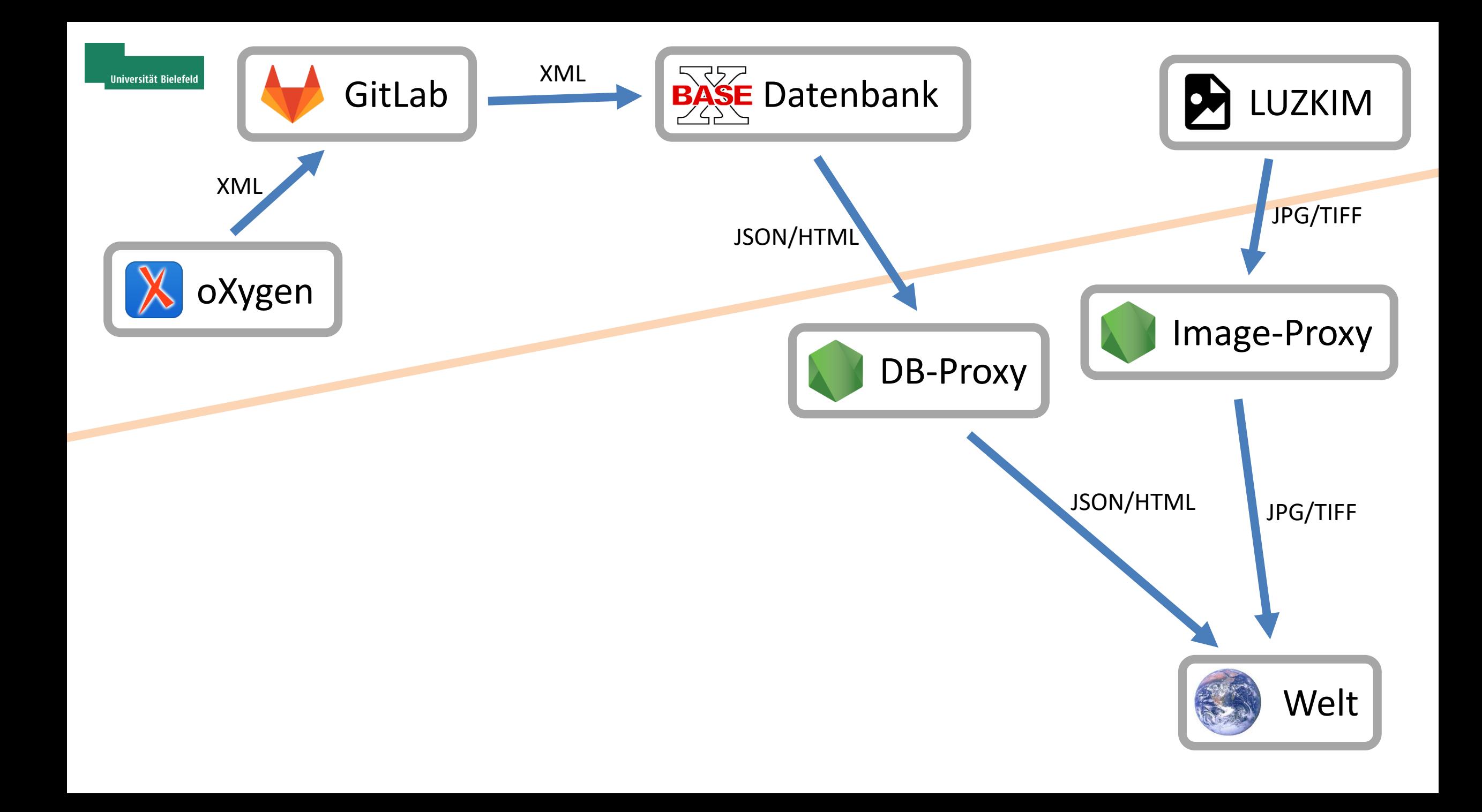

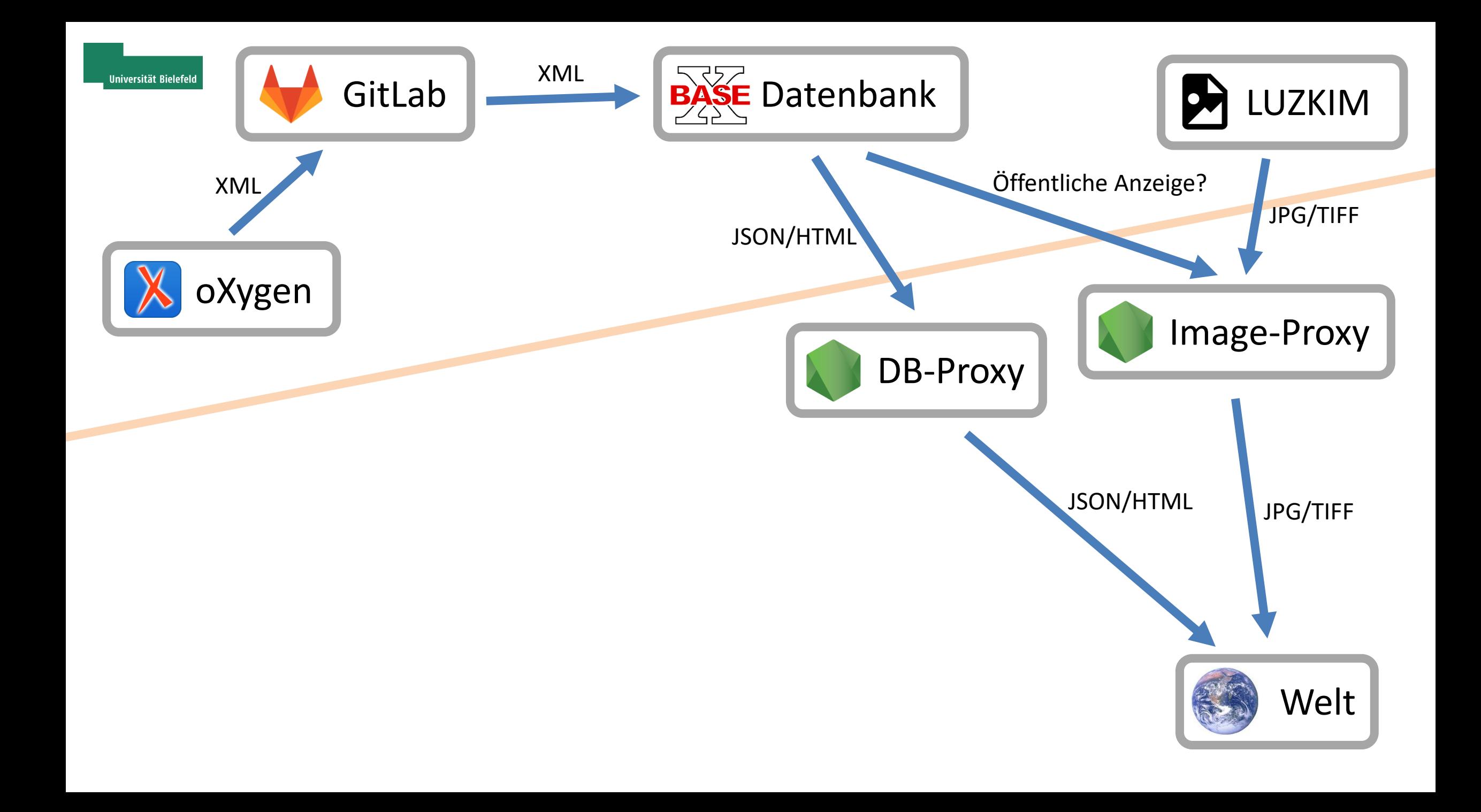

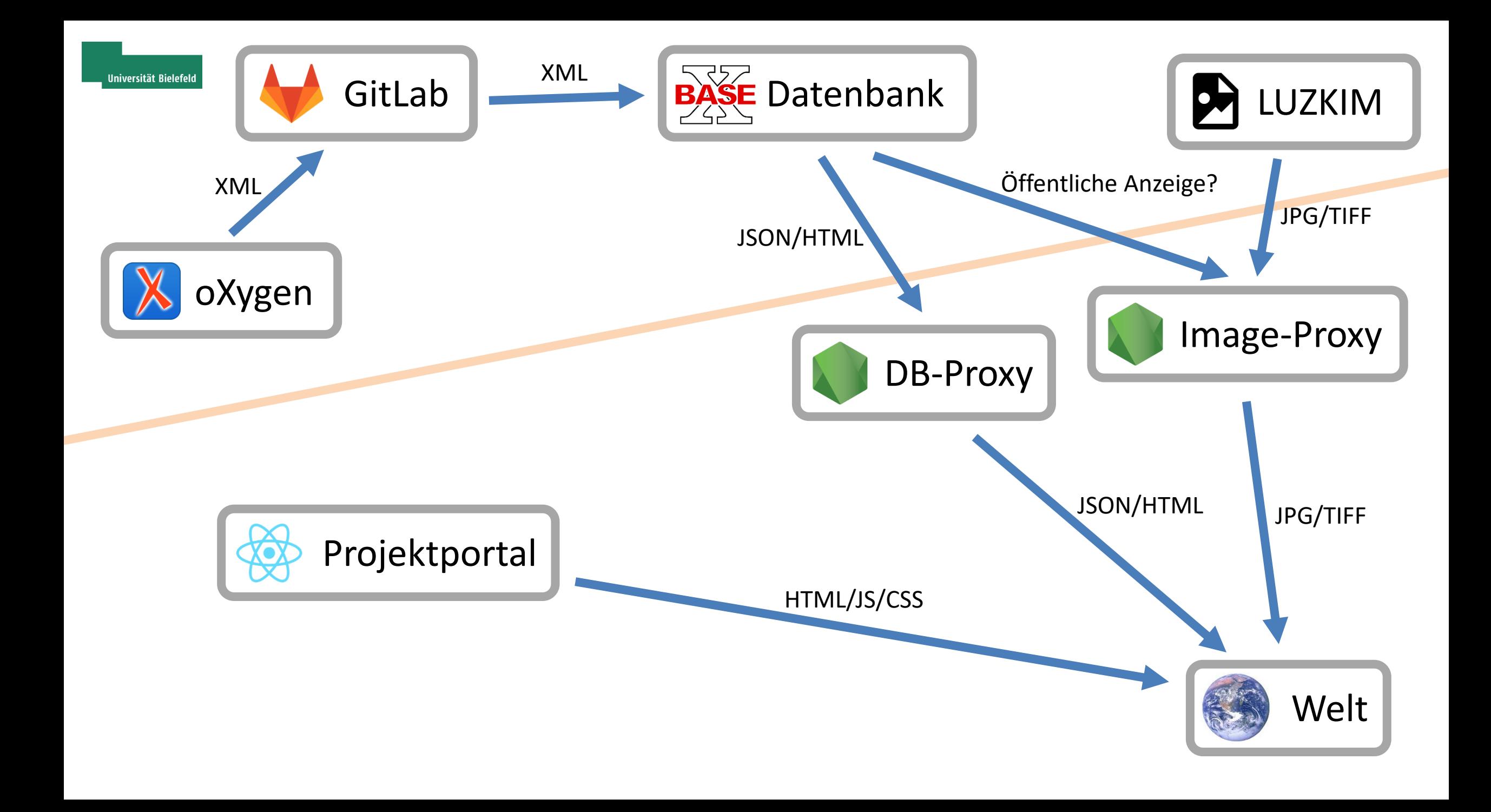

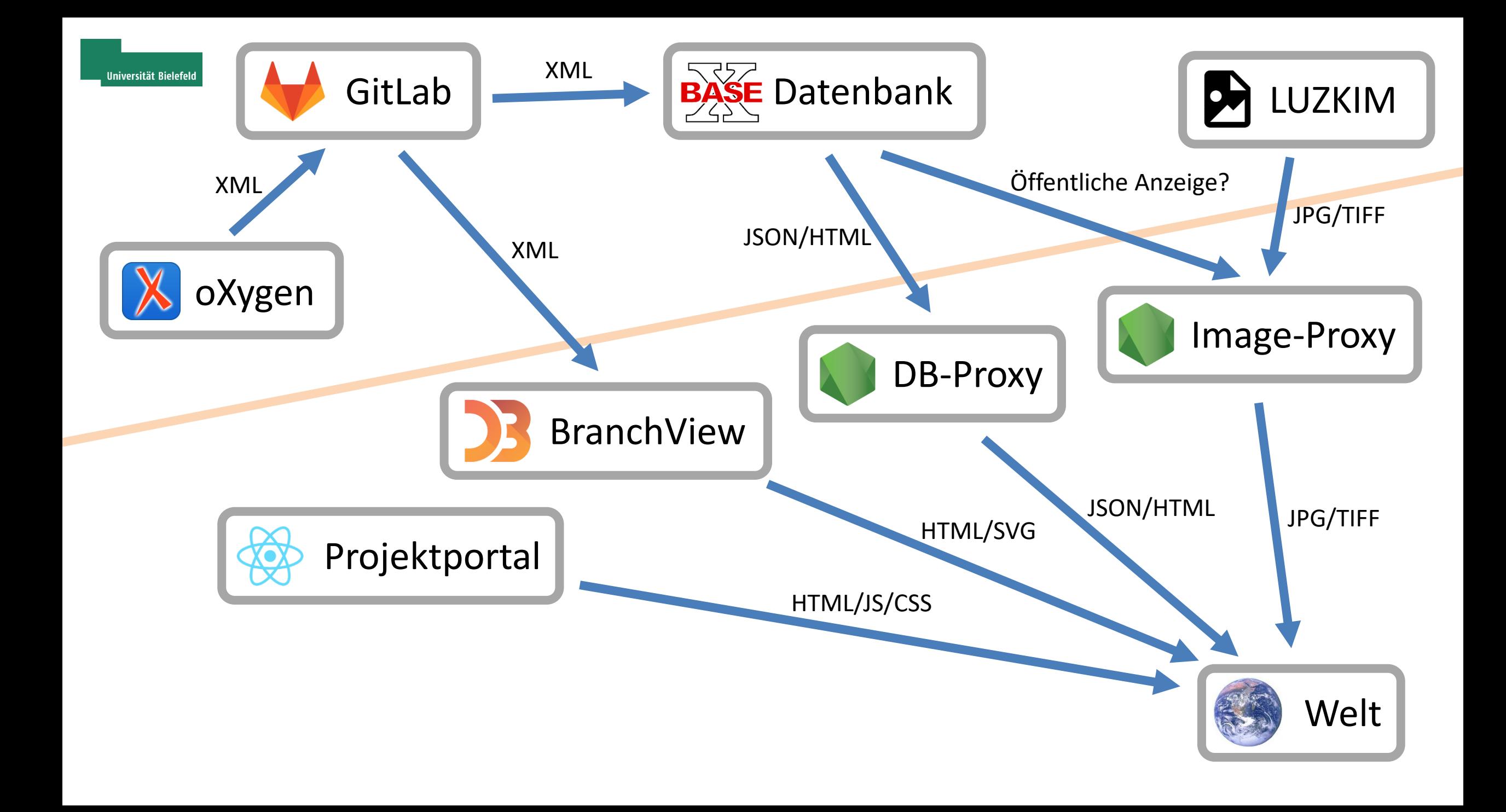

![](_page_69_Figure_0.jpeg)

![](_page_70_Figure_0.jpeg)

# Nachhaltigkeit und Langzeitarchivierung

## Datenarten und bestände

- Bilddigitalisate
- Digitale Daten aus anderen Nachlassobjekten: Originaldateien von Manuskripte, Akten, Audio-, Videomaterial
- Im Projekt erzeugte Daten: Transkriptionen, Metadaten, Beschreibungen, bibliografische Datenbanken etc.
- Im Projekt entwickelte Software

## Datensicherung

- die Vorhaltung von Daten für einen unmittelbaren Zugriff (z.B. auf eigenen Webservern, teilweise auch auf Repositorien wie gitlab)
- Backup-Systeme hinter der unmittelbaren Datenspeicherung
- Sicherungssysteme wie (redundante) Bandspeicher
- Systeme echter Langzeitarchivierung

### Akteure

- Nordrhein-Westfälische Akademie der Wissenschaften und der Künste (AWK)
- Luhmann-Archiv an der Universität Bielefeld
- EDV der Fakultät für Soziologie
- Universitätsbibliothek Bielefeld
- Rechenzentrum der Universität Bielefeld (BITS)
- Cologne Center for eHumanities (CCeH) / Data Center for the Humanities (DCH – Kooperation mit dem regionalen Rechenzentrum der Universität zu Köln (RRZK))
- Ggf. generische Langzeitarchivierungsdienste in Vermittlung durch BITS oder DCH
## Portal

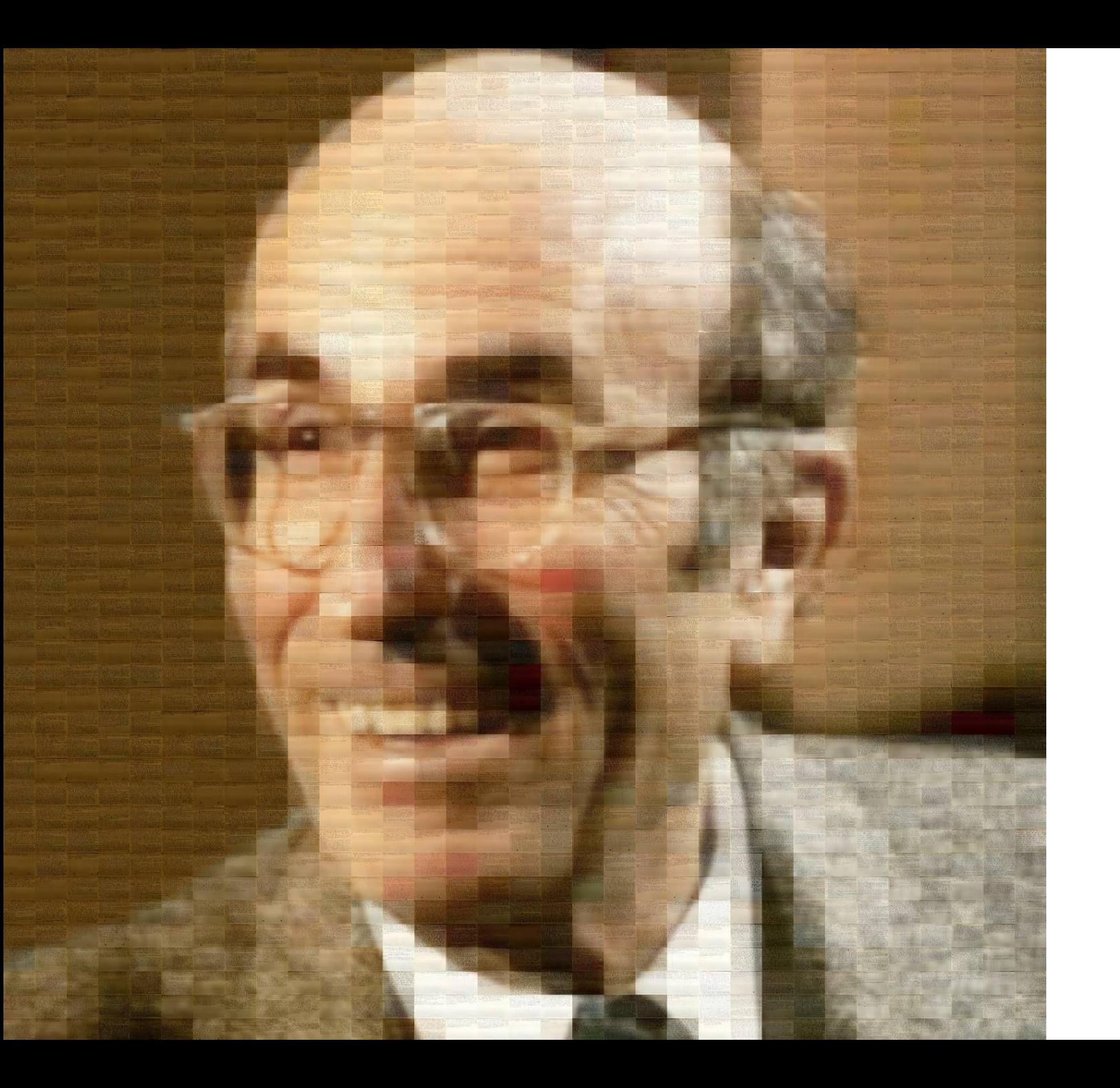

## Vielen Dank.

niklas-luhmann-archiv.de